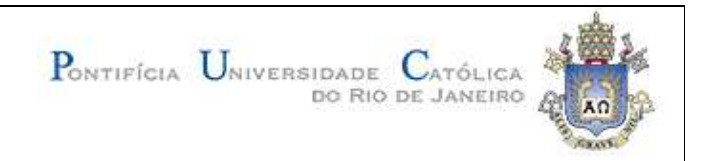

Arthur William

**Além dos Telecursos: perspectivas de uso do Ginga para a implementação de Educação a Distância na TV Digital via canais de interatividade**

# **MONOGRAFIA**

**DEPARTAMENTO DE COMUNICAÇÃO SOCIAL** Projeto Experimental em Jornalismo Prof. Dr. Miguel Pereira

> Rio de Janeiro Dezembro de 2008

**CCS Centro de Ciências Sociais** 

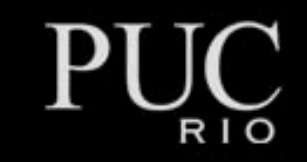

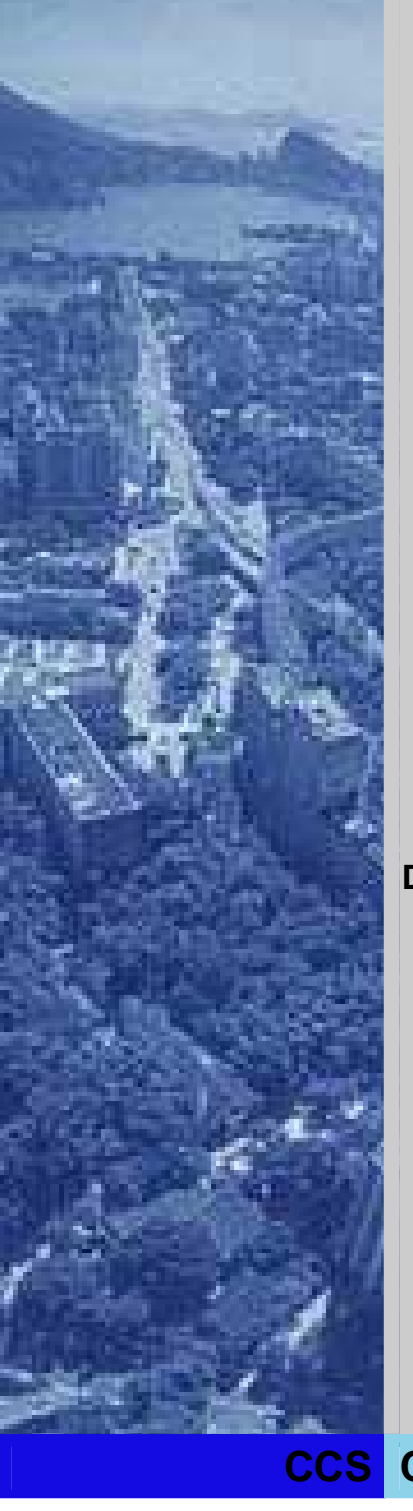

PONTIFÍCIA UNIVERSIDADE CATÓLICA DO RIO DE JANEIRO DEPARTAMENTO DE COMUNICAÇÃO SOCIAL PROJETO EXPERIMENTAL EM JORNALISMO

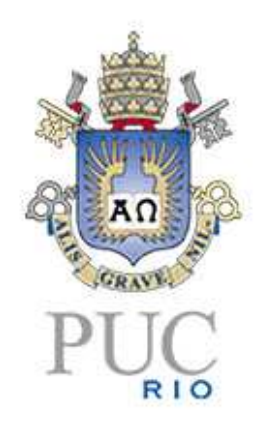

# **Além dos Telecursos Perspectivas de uso do Ginga para a implementação de Educação a Distância na TV Digital via canais de interatividade**

ARTHUR WILLIAM

Trabalho realizado como projeto final para o curso de Jornalismo

Prof. Dr. Miguel Pereira

RIO DE JANEIRO – RJ 9 DE DEZEMBRO DE 2008

# **Resumo**

Este trabalho tem por objetivo investigar e sugerir possibilidades de interatividade voltadas para a Educação a Distância (EaD) nos canais da TV Digital. Ele pretende enumerar razões para se apostar no uso dos canais universitários a fim de cumprir o papel educativo, estabelecido na legislação, mas que não é cumprido pela maioria das emissoras. Será produzido um programa piloto interativo, com referência no "Telecurso" da Fundação Roberto Marinho.

# **Palavras-chave**

Educação a Distância; EaD; TICs; TV Digital; SBTVD; Ginga; *Middleware*; Interatividade; *T-learning*; Teleaula; TV Universitária.

# Sumário

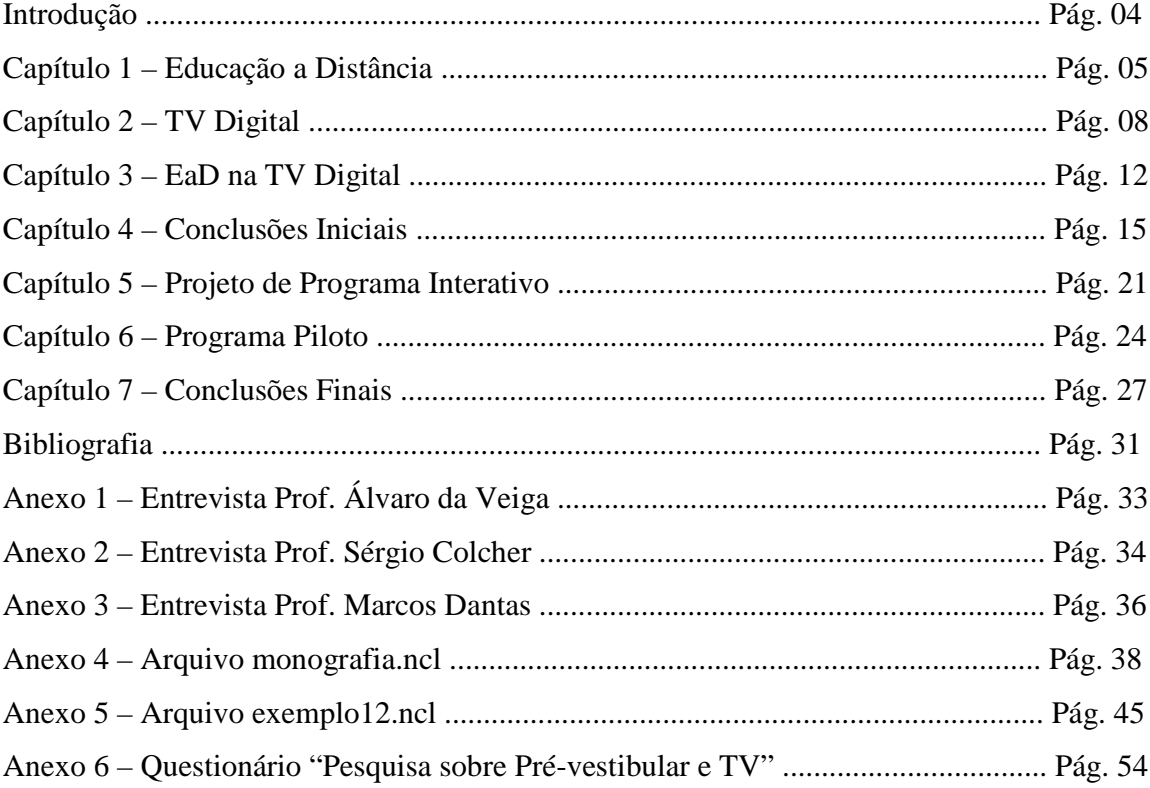

#### **Introdução**

Este trabalho aborda um tema de fronteira, já que a interatividade na TV Digital brasileira ainda não se encontra em operação. Para realizar esta pesquisa, o autor freqüentou dois cursos de extensão universitária. No primeiro, o "Desenvolvimento de Aplicações e Conteúdo para TV Digital em Ginga-NCL", buscou uma bagagem técnica acerca da interatividade do Sistema Brasileiro de TV Digital (SBTVD), mais especificamente através de seu *middleware*, o Ginga, desenvolvido pelo laboratório TeleMídia, da PUC-Rio. Esta foi a primeira turma de desenvolvimento de aplicativos em Ginga-NCL aberta ao público.

O segundo curso, também da PUC-Rio, foi o "Mídia, Tecnologias da Informação e Novas Práticas Educacionais", promovido pelo Departamento de Educação. Em suas aulas era estudada a relação do aluno com as diversas mídias, dentro do campo da Mídiaeducação<sup>1</sup>, referenciado no trabalho do Britsh Film Institute (BFI).

Ainda na investigação do trabalho, o autor participou do 1º Congresso Internacional de EAD do Senac Rio, como também da 15º Feira Internacional de Educação (Educar), do 15º Congresso Internacional de Educação (Educador) e do 5º Fórum Internacional de TV Digital – IETV, de onde colheu valiosos dados para alimentar sua pesquisa. Também concluiu o curso "Tecnologia em TV Digital (DTV), na Universidade Estácio de Sá.

Neste trabalho, é apresentado um projeto de programa interativo. Na verdade, uma proposta possível no atual contexto de inexistência de aplicativos interativos em execução na TV Digital aberta. O que existe é apenas o chamado Guia de Programação Eletrônica  $(EPG)^2$ .

Muitas possibilidades e formatos poderiam ser testados, porém o autor optou por incluir elementos interativos a um programa, sem, com isto, alterar o formato original. Tal opção permitiria uma adaptação mais rápida do  ${\rm SBTVD}^3$ .

-

<sup>1</sup> *Media Education* em inglês. Alguns tradutores preferem utilizar o termo na língua original alegando não existir tradução fidedigna (FERGUSON, 2002).

 $2$  EPG – Eletronic Program Guide.

<sup>3</sup> Sistema Brasileiro de TV Digital.

#### **Capítulo 1 – Educação a Distância**

#### **1.1 – Conceito de EaD**

Em cada país, o conceito de Educação a Distância assume um sentido diferenciado. Exemplos são educação por correspondência (Reino Unido), estudo independente (Estados Unidos), estudos externos (Austrália), telensino (França), estudo a distância (Alemanha), educação a distância (Espanha), teleducação (Portugal), entre outros.

Independentemente da denominação, há um conceito que interliga todos, que podemos definir como: "a EaD é uma modalidade de educação em que professores e alunos estão separados, planejada por instituições e que utiliza diversas tecnologias de comunicação" (MAIA e MATTAR, 2007: 6).

Em 2006, 889 cursos a distância estavam credenciados pelo Ministério da Educação (MEC). No mesmo ano, 778.458 alunos encontravam-se matriculados em instituições autorizadas pelo Sistema de Ensino a ministrar EaD no Brasil. Em sua maioria, esses cursos eram promovidos através de um computador ligado à web. Mas apenas 22,1% dos domicílios possuíam computador e o percentual com acesso à internet era ainda menor: 16,6% (PNAD, 2006).

A primeira geração da Educação a Distância foi marcada pelos cursos de correspondência. Estes tiveram início na década de 1720 (MAIA e MATTAR, 2007: 21) através dos jornais, e existem até hoje **(Figura 1).** No Brasil, os mais conhecidos são os oferecidos pelo Instituto Universal Brasileiro, que atua desde 1941.

Na segunda geração, há o aparecimento de mídias como rádio, televisão, assim como as fitas de vídeo e cassetes. No Brasil, o Telecurso surge em 1977, lançado pela Fundação Roberto Marinho. Este projeto contava com teleaulas para os antigos 1º e 2º graus. Também são disponibilizadas salas de aula para a exibição dos vídeos, que é complementada pelos exercícios em livros impressos.

Na década de 90, passa a se chamar Telecurso 2000, e, em 2008, muda o nome para Novo Telecurso. Atualmente o projeto também conta com teleaulas para formação profissional.

Com o desenvolvimento das Tecnologias da Informação e da Comunicação (TICs), em meados dos anos 90 tem início a terceira geração, a chamada EaD *on-line*. Nesta etapa, a educação a distância é fortemente marcada pela interatividade, proporcionada pelas ferramentas de comunicação da internet. "Educação a Distância pressupõe o uso da mídia. A tecnologia de informação e comunicação é necessária para o contato". (BARBOSA SILVA, 2008)

Para além da terceira geração, alguns autores já pensam no futuro da EaD. A previsão é que sejam incorporadas técnicas de realidade virtual como o *Second Life<sup>4</sup>* . Já existe um projeto de estudo de interseção entre o *Second Life* e o *Moodle<sup>5</sup>* , o mais popular Ambiente Virtual de Aprendizagem (AVA). "Para alguns não passa de um simples 'joguinho'; para outros, é o futuro da Web, com o conceito de 'ilhas', que substitui o de sites" (MAIA e MATTAR, 2007: 80).

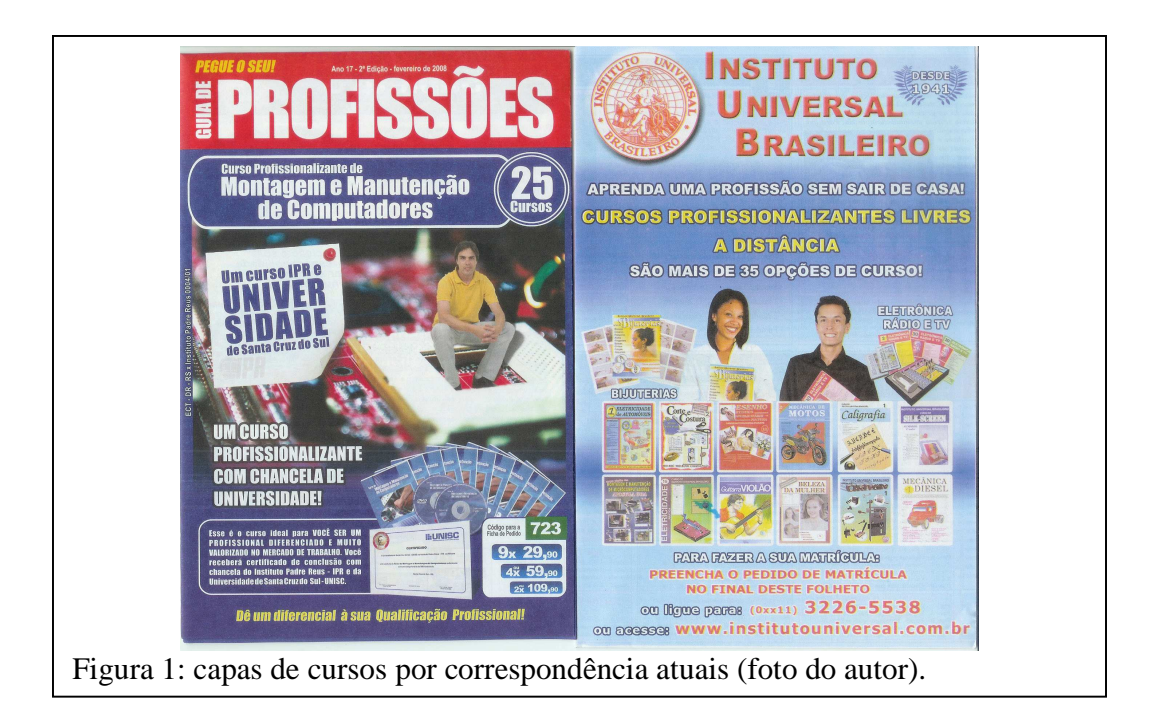

# **1.2 – Legislação**

No Brasil, a legislação que trata da educação a distância é descentralizada. Entretanto podemos eleger três dispositivos que regulamentam esta modalidade de educação. A primeira é Lei nº 9.394, de 20 de dezembro de 1996, mais conhecida como Lei de Diretrizes e Bases da Educação Nacional (LDB). Há também o Decreto n.º 5.622, de 19

-

<sup>4</sup> www.secondlife.com.

<sup>&</sup>lt;sup>5</sup> www.moodle.org. Ambiente Virtual de Aprendizagem de código aberto.

de dezembro de 2005, que regulamenta o artigo 80 da LDB. Existe ainda a portaria do Ministério da Educação (MEC) de nº. 4.059/04, que trata da oferta de 20% da carga horária dos cursos superiores na modalidade semipresencial.

O decreto 5.622 define o conceito de EaD para o Brasil:

A Educação a Distância é a modalidade educacional na qual a mediação didáticopedagógica nos processos de ensino e aprendizagem ocorre com a utilização de meios e tecnologias de informação e comunicação, com estudantes e professores desenvolvendo atividades educativas em lugares ou tempos diversos (PRESIDÊNCIA DA REPÚBLICA, 2005).

Este mesmo decreto estabelece momentos presenciais obrigatórios como: avaliações de estudantes; estágios obrigatórios, quando previstos na legislação pertinente; defesa de trabalhos de conclusão de curso, quando previstos na legislação pertinente; e atividades relacionadas a laboratórios de ensino, quando for o caso.

# **Capítulo 2 – TV Digital**

# **2.1 – SBTVD**

O SBTVD é o Sistema Brasileiro de TV Digital. Ele é composto por diversos padrões, como transmissão, codificação de áudio e vídeo, entre outros. Sua raiz básica é do sistema japonês, entretanto o *middleware* (dispositivo responsável por gerenciar a interatividade) escolhido foi desenvolvido pelo Laboratório TeleMídia, da PUC-Rio, em parceria com a Universidade Federal da Paraíba (UFPB).

O Ginga (Figura 2) é composto por duas linguagens: a Ginga-NCL e a Ginga-J<sup>6</sup>. A PUC-Rio foi responsável por desenvolver a linguagem  $NCL^7$  a qual o professor do laboratório TeleMídia, Sérgio Colcher, acredita ser mais leve e simples de programar se comparada com o  $HTML^8$ :

> *A idéia de ser fácil, a idéia de ser simples é que você justamente fomente e incentive uma produção de conteúdo até doméstica, tipo TV comunitária, uma coisa importante. Então, quanto mais gente você tiver produzindo, isso é uma forma de você produzir, de uma certa forma, cultura.* 9

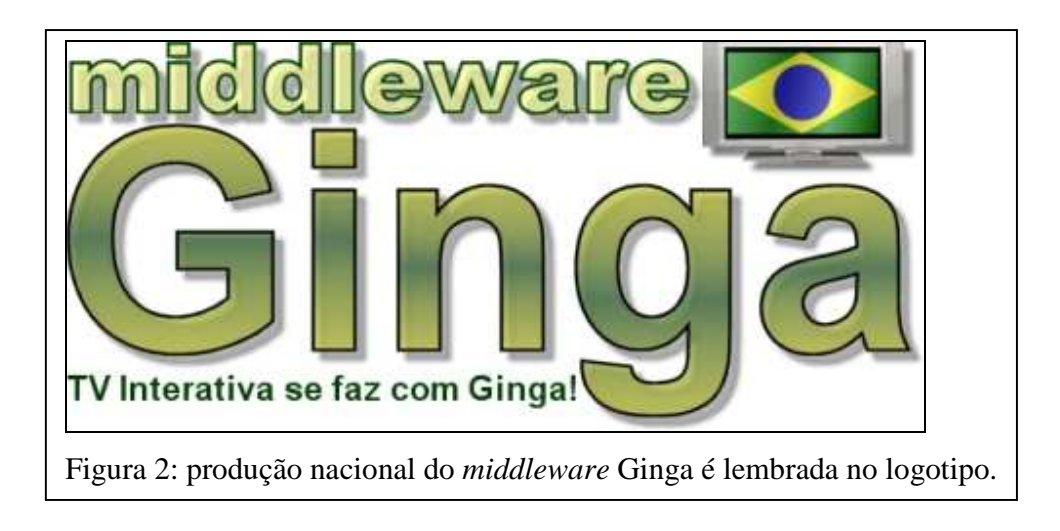

O diferencial do Ginga está no fato de ele se basear no vídeo, e não no texto como os *middlewars* europeu, japonês e estadunidense.

-

<sup>6</sup> Baseado na linguagem Java, de propriedade da empresa Sun.

<sup>7</sup> Nested Context Language.

<sup>8</sup> Linguagem mais comum na web e referência dos *middlewares* europeu, japonês e americano.

<sup>9</sup> Entrevista de Sérgio Colcher ao autor.

# **2.2 – Legislação**

O decreto de número 4.901/03 do presidente da República, que instituiu o Sistema Brasileiro de TV Digital (SBTVD), prevê que a TV aberta seja utilizada para finalidades sociais, dentre elas, a Educação a Distância, conforme expresso no parágrafo terceiro do Artigo 1º: "propiciar a criação de rede universal de educação à distância". Em um país com acentuada desigualdade social, grande parte da população é carente dos serviços públicos básicos – educação, por exemplo – mas, por outro lado, 93,5% dos lares brasileiros possuem pelo menos um aparelho de televisão (PNAD, 2006).

O ex-Secretário de Educação a Distância do Ministério da Educação e ex-Secretário de Planejamento do Ministério das Comunicações, Marcos Dantas, compara o investimento na inclusão digital através da internet e da TV Digital.

> *Tem uma péssima educação pública no Brasil, escolas relativamente precárias, recursos mínimos, e há um projeto do governo, muito difícil de executar, que é um projeto de levar informática para as escolas. Só para você ter uma idéia, eu, quando fui secretário de educação a distância, coloquei laboratórios de informática em 500 escolas públicas, num total de 170 mil escolas públicas que existem no Brasil todo. Então, para colocar laboratórios de informática em 500 escolas públicas, eu gastei 10 milhões de reais. Com a televisão, é muito mais barato. E a televisão tem a vantagem adicional que ela está na casa de toda a criança. Então a gente poderia, através dos recursos de uma tv digital interativa, pensar em colocar na mão do professor, na mão da criança e também na mão do pai, um conjunto de recurso de educação a distância, de gestão escolar, de acompanhamento do desempenho escolar, de modo a utilizar a interatividade que a televisão proporciona. Isso sairia muito mais barato e seria muito mais fácil de universalizar, se viesse a ser executado, evidentemente*<sup>10</sup> .

O decreto presidencial nº 5.820, de 2006, o qual versa sobre a implementação do SBTVD-T (terrestre), reserva um espaço no espectro de transmissão a um "Canal de Educação para transmissão destinada ao desenvolvimento e aprimoramento, entre outros, do ensino à distância de alunos e capacitação de professores".

# **2.3 – O que já existe**

Os conversores digitais, *set-top boxes,* à venda nas lojas ainda não contam com o Ginga, ou seja, não permitem a interatividade com o telespectador. Porém, algumas

<u>.</u>

<sup>10</sup> Entrevista de Marcos Dantas ao autor.

aplicações já estão sendo desenvolvidas, em especial as de utilidade pública **(Figura 3),**  porém somente por instituições de ensino e órgãos públicos. O professor do laboratório TeleMídia, Álvaro da Veiga, defende o uso da TV Digital para a melhoria da qualidade de vida:

> *Nós tivemos uma experiência nessa área de saúde, envolvendo até esse momento da dengue, onde, por exemplo, você pode desenvolver uma aplicação que, na parte inferior do vídeo, você mantenha informações para a população, de onde você tem centros de saúde*<sup>11</sup>.

Uma das principais potencialidades do Ginga é o uso na educação, como prevê a equipe desenvolvedora: "no caso especial do Brasil, o *middleware* deve também oferecer um bom suporte ao desenvolvimento de aplicações visando a inclusão social, como aplicações para ensino, saúde etc" (TELEMÍDIA, 2007).

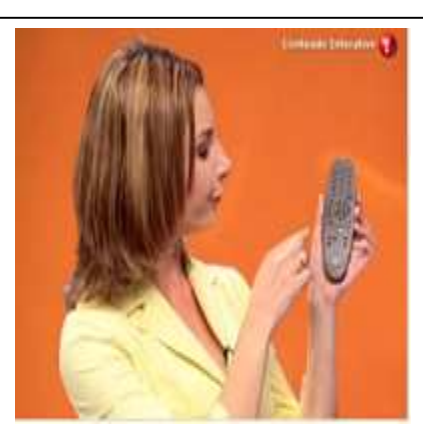

Figura 3: UFSC desenvolveu protótipo de programa voltado à saúde (CLUBE NCL, 2008).

#### **2.4 – Mobilidade**

Na disputa entre os padrões europeu (DVB), estadunidense (ATSC) e japonês (ISDB), uma das características decisivas para a escolha do ISDB foi a possibilidade de recepção móvel. Na prática, isto significa que o SBTVD permite a recepção da TV Digital em terminais móveis $^{12}$ . O padrão usado para tal é o "1 Seg".

Além disso, o Ginga permite que os *set top boxes* interajam com dispositivos móveis através da tecnologia *Bluetooth*. Isso permite que a interatividade seja acessada

-

<sup>&</sup>lt;sup>11</sup> Entrevista de Álvaro da Veiga ao autor.

<sup>12</sup> Termo utilizado por Marcos Dantas (DANTAS,2008).

individualmente pelo aparelho celular, sem atrapalhar a visualização do audiovisual principal $13$ .

<sup>-</sup><sup>13</sup> Explicação dada por Marcelo Moreno, integrante do laboratório TeleMídia, durante palestra no dia 11 de novembro de 2008.

# **Capítulo 3 – EaD na TV Digital**

#### **3.1 – Porque não EaD?**

Os mecanismos de interatividade do SBTVD possibilitariam a criação de um programa educacional que vá além dos tradicionais telecursos. Estes mecanismos permitiriam ao *t-learning* uma aproximação do grau de interatividade da EaD *on-line (elearning)*.

Porém, como já vimos no capítulo 1, o termo "educação a distância" se refere a cursos completos, com avaliações próprias e espaços presenciais. Os chamados "telecursos" não se enquadram nesta categoria, na medida em que o aluno precisa se submeter a uma avaliação de instituições públicas para a obtenção de títulos. Mesmo com a interatividade, as teleaulas não avançariam em seu caráter complementar.

Na pesquisa com alunos do pré-vestibular comunitário do Sindicato dos Trabalhadores das Universidades Públicas Estaduais (Sintuperj), a maioria respondeu negativamente à possibilidade de realizar um curso superior a distância **(Figura 4).**

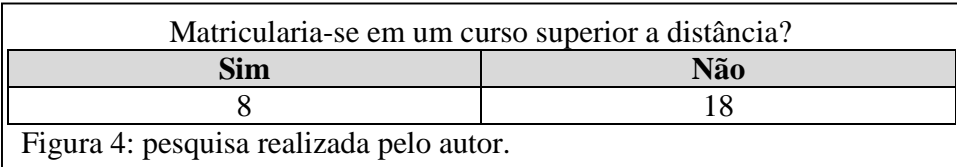

# **3.2 – Papel da TV Universitária**

Na pesquisa com os alunos de um pré-vestibular comunitário, o canal universitário mostrou mais credibilidade do que os conteúdos encontrados na internet e na TV aberta atual **(Figura 5).**

Além disso, a presença de menos computadores em casa em relação ao número de aparelhos de televisão, nos leva a concluir que a radiodifusão seria o meio mais democrático para o investimento educacional **(Figura 6).**

Como a maior parte da mídia atuaria dentro de uma perspectiva comercial, as emissoras universitárias despontariam como principal possibilidade de implementar um sistema de Educação a Distância via canais de interatividade da TV Digital. Tal hipótese se sustentaria no fato das emissoras universitárias possuírem objetivos educacionais por

#### excelência.

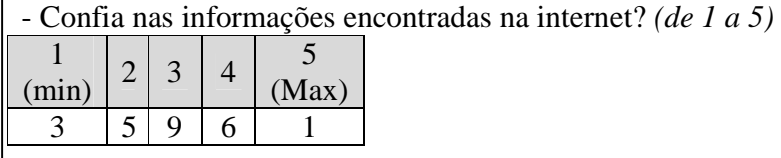

- Confia nas informações passadas pela televisão? *(de 1 a 5)*

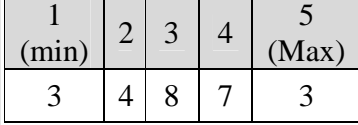

- Confia/Confiaria nas informações do canal universitário? *(de 1 a 5)*

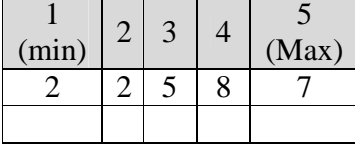

Figura 5: pesquisa realizada pelo autor.

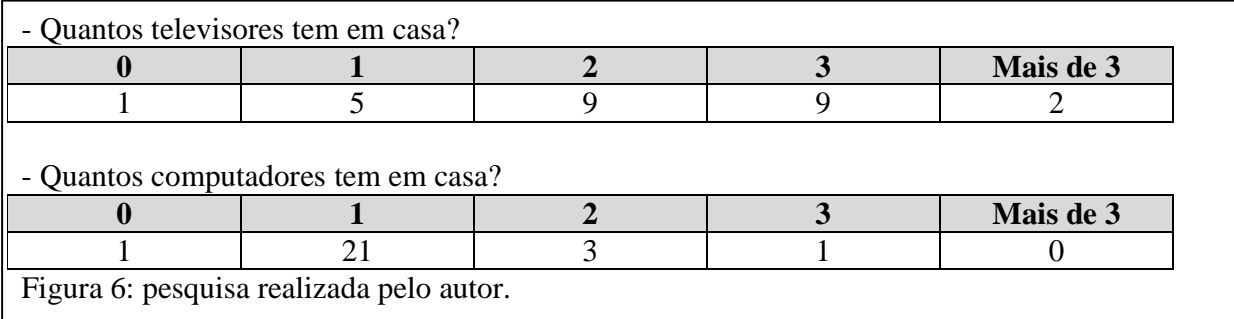

A argumentação também ganha força com a redução do caráter educacional de boa parte das emissoras educativas, as quais passaram a oferecer uma programação diversificada. Um exemplo é a TVE Brasil (canal 2 no Rio de Janeiro), a qual se integrou à Empresa Brasil de Comunicação (EBC), responsável pela TV Brasil, popularmente conhecida como TV Pública. Na Lei nº 11.652, publicada no Diário Oficial da União em 7 de abril de 2008, está explícita esta orientação. O artigo 8º diz que compete à EBC "produzir e difundir programação informativa, educativa, artística, cultural, científica, de cidadania e de recreação".

Mas, Marcos Dantas não descarta o papel das emissoras estatais e comercias, pois, segundo ele, este é um papel constitucional.

*Agora eu penso que a televisão dita comercial, sendo uma concessão do Estado, sendo uma concessão de um canal, que afinal de contas é pública também, ela é concessionária de um serviço público, ela também não deveria ser excluída desse modelo. Até porque a finalidade constitucional, o objetivo da radiodifusão eletrônica é desenvolvimento da educação, da cultura. Então, ela não deveria ser excluída desse modelo. Teria apenas que verificar como se ajusta dentro da lógica comercial dominante*<sup>14</sup> .

O papel constitucional, ao qual Marcos Dantas se refere, encontra-se expresso no capítulo V da Constituição Federal de 88. "Art. 221. A produção e a programação das emissoras de rádio e televisão atenderão aos seguintes princípios: I - preferência a finalidades educativas, artísticas, culturais e informativas" (PRESIDÊNCIA DA REPÚBLICA, 1988).

<u>.</u>

<sup>&</sup>lt;sup>14</sup> Entrevista de Marcos Dantas ao autor.

#### **Capítulo 4 – Conclusões Iniciais**

## **4.1 –** *Broadcasting* **e Educação**

O Brasil é um país de dimensões continentais e que apresenta uma forte desigualdade de investimento educacional entre macro e micro regiões. Ao apostar no chamado *t-learning*, estaremos reduzindo o fosso entre as diferentes realidades educacionais. A televisão cumpre um papel fundamental na integração nacional. "Os meios de comunicação, ao darem forma àquilo que está disperso e latente, oferecem às pessoas um mínimo denominador comum de temas a conversar" (BARROS FILHO, 1996).

#### **4.2 – Desenvolvimento futuro**

 O desenvolvimento dos aplicativos interativos ainda está no início, porém já existem algumas sinalizações de como a interface deve diferenciar-se da encontrada na web:

> *A produção desse conteúdo, ela tem que ser bastante intuitiva. Ela tem que ser algo que possa ser facilmente capturada pela maior parte da população. Então isso é uma coisa que nos próximos anos vamos aprender. A gente vai aprender a como produzir programas que tenham interfaces amigáveis, que facilitem a interação com os usuários independente de sua camada* 15 .

Para o desenvolvimento dos aplicativos educacionais é preciso que o governo invista em grupos de pesquisas dedicados à causa. A LDB já prevê ações do tipo: "Art. 80. O Poder Público incentivará o desenvolvimento e a veiculação de programas de ensino a distância, em todos os níveis e modalidades de ensino, e de educação continuada" (PRESIDÊNCIA DA REPÚBLICA, 1996).

Com a interatividade da TV Digital, inicialmente apenas local, ou seja, sem canal de retorno, o material didático, composto dos audiovisuais e dos aplicativos do Ginga terão que simular a ação de um professor, prevendo as possíveis dúvidas e dificuldades dos alunos. "Há um novo paradigma educativo, rompendo com o ato pedagógico, historicamente concebido como um processo unitário e indissociável no tempo e no espaço, ou seja, a relação presencial entre professor e aluno" (BARBOSA SILVA, 2008).

<u>.</u>

<sup>15</sup> Entrevista de Sérgio Colcher ao autor.

# **4.3 – Aposta na Mobilidade**

 Os altos preços dos conversores e dos televisores digitais é uma barreira à inclusão digital que o SBTVD permitiria. Como foi visto, o 1 Seg possibilita e recepção da TV Digital em dispositivos móveis.

Analisando gráficos de comparação internacional, percebe-se que os países emergentes, em especial China, Índia e Brasil, estão muito atrasados em relação à penetração da TV Digital Multiplataforma e da internet banda larga **(Figuras 8 e 9)**.

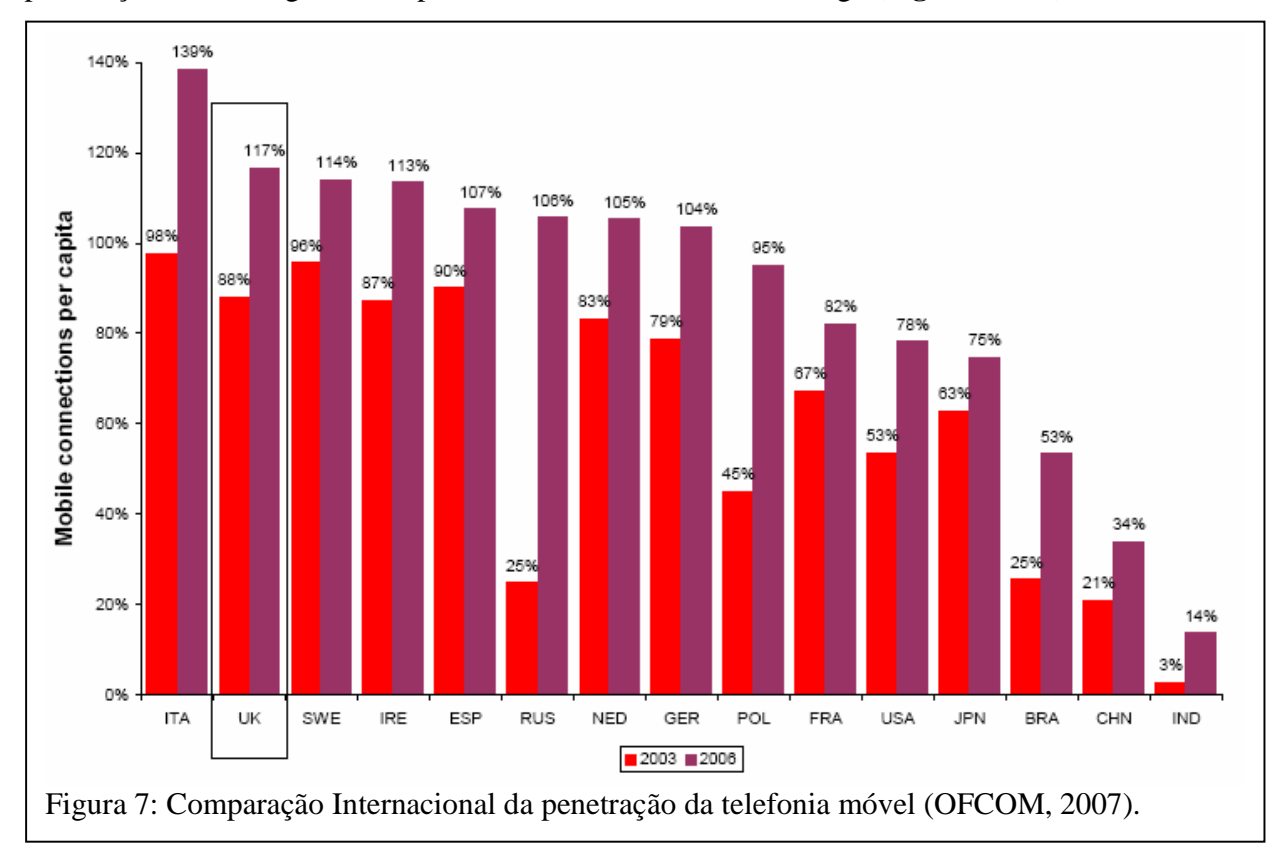

Entretanto, em se tratando de telefonia móvel, o Brasil se distancia dos demais países emergentes, aproximando-se do Japão, país criador do ISDB e do 1Seg **(Figura 7)**. Fica claro que, no Brasil, deve-se investir na mobilidade da TV Digital, na medida em que a infra-estrutura da telefonia móvel já encontra-se razoavelmente instalada.

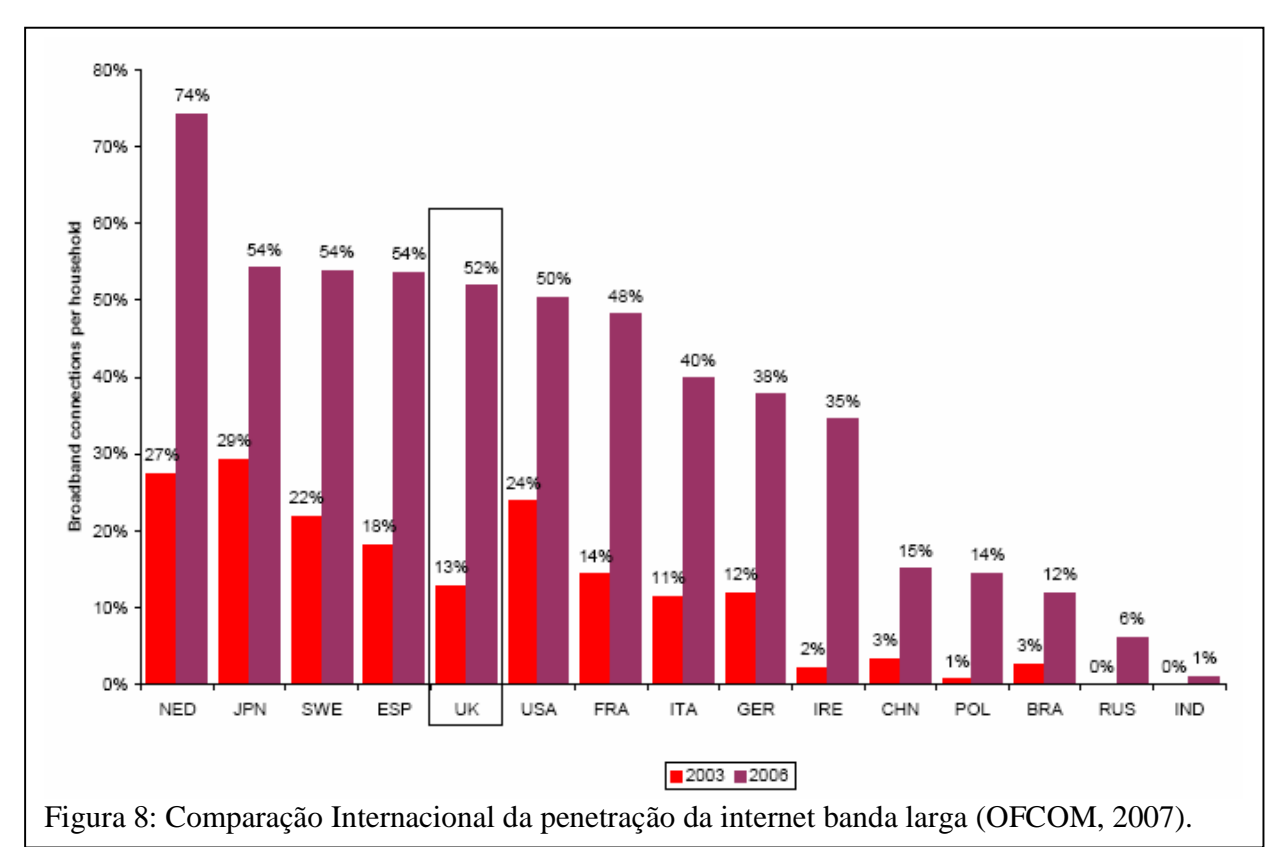

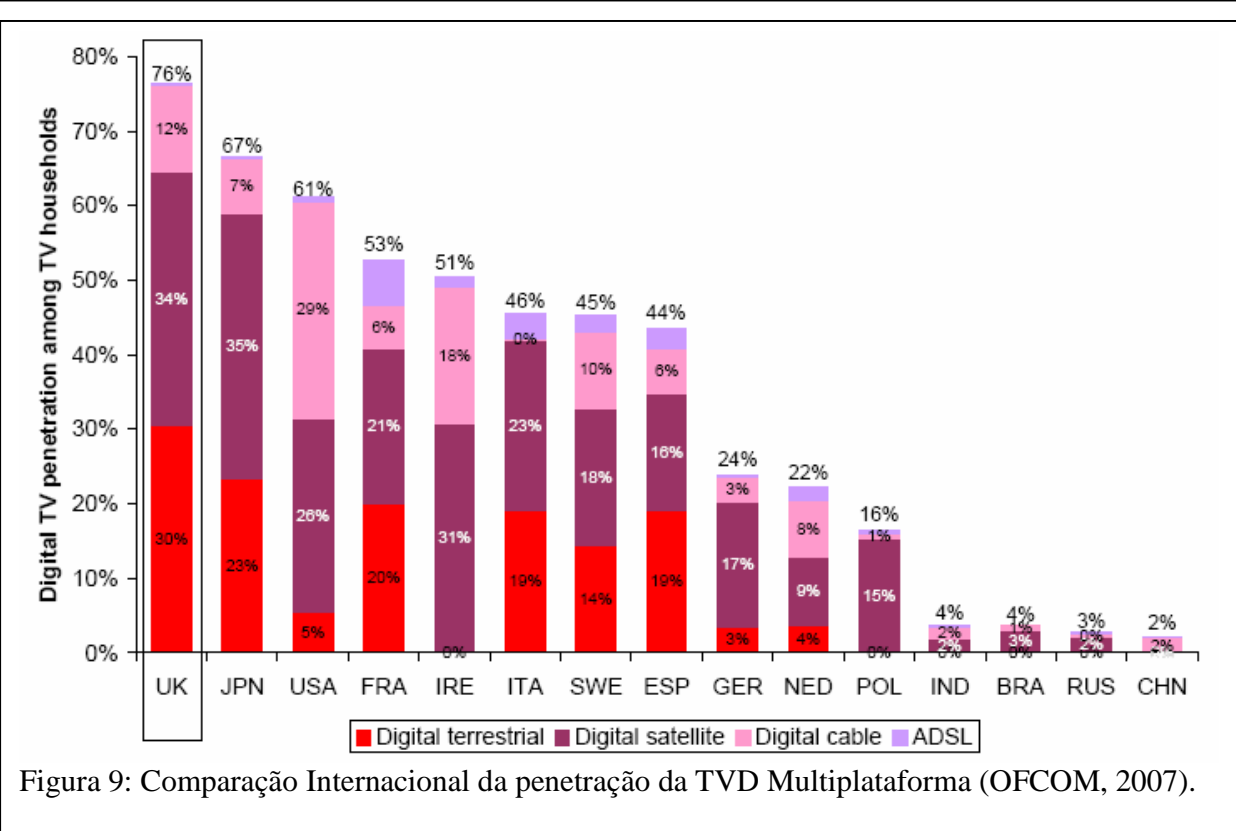

#### **4.4 – Papel dos fabricantes**

O Brasil não possui nenhuma grande indústria de terminais móveis. No máximo, os aparelhos são montados no país. Com isso, o país fica refém dos interesses dos fabricantes estrangeiros.

A "Samsung", fabricante japonesa, já lançou um aparelho celular que recebe o sinal de TV Digital aberta. A "Samsung" domina esta tecnologia, já que o SBTVD se baseia em muitos padrões do tecnológicos do ISDB<sup>16</sup>.

Já a "Nokia Siemens Network (NSN)", empresa de origem européia $^{17}$ , anunciou $^{18}$ que não investirá na recepção da TV Digital aberta no Brasil. Segundo seu diretor Mário Baumgarten, a fabricante só domina o padrão DVB-H (europeu) e, por isso, investe em outro modelo de negócios no Brasil. A NSN aposta no conteúdo de TV por assinatura no celular. Para eles, a venda de pacotes de canais tende a ficar cada vez mais barata com a popularização do serviço.

Durante o 5º Fórum Internacional de TV Digital – IETV, o autor verificou que a recepção dos terminais móveis da Samsung é pior do que a dos terminais da Nokia, os quais utilizam a rede de telefonia móvel 3G, e não o padrão 1 Seg.

### **4.5 – Papel dos Radiodifusores**

As empresas comerciais de radiodifusão ainda não encontraram uma modelo de negócios para a interatividade na TV Digital, por isso ainda não a implementaram. Segundo Fernando Bittencourt<sup>19</sup>, diretor da Central Globo de Engenharia (CGE), existem alguns aspectos da interatividade que ainda não estão bem definidos.

 Um exemplo é a nova forma de cobrança pelo intervalo comercial. Outra polêmica gira em torno do tempo de duração dos programas interativos, quando acionados, além da discussão sobre a concorrência que estes programas interativos criariam à grade da emissora.

-

<sup>&</sup>lt;sup>16</sup> Integrated Services Digital Broadcasting - Sistema Japonês de TV Digital (MONTEZ e BECKER, 2005: 121)

<sup>&</sup>lt;sup>17</sup> A Nokia é uma empresa sediada na Finlândia.

<sup>&</sup>lt;sup>18</sup> Durante o 5° Fórum Internacional de TV Digital - IETV.

<sup>19</sup> Durante o 5º Fórum Internacional de TV Digital - IETV.

 Deste modo, o pontapé para o desenvolvimento da interatividade será responsabilidade das TVs públicas, universitárias, educativas e comunitárias, pelo fato de cumprirem papéis sociais urgentes no país.

# **4.6 – Leis Arcaicas**

-

O Brasil possui uma legislação de Telecomunicações muito antiga. O capitalismo passou pela crise do modelo fordista e entrou numa etapa chamada de "capitalismo informacional"<sup>20</sup>, porém as leis específicas não sofreram grandes atualizações. Neste sentido, não dão conta da mudança dos modelos de negócios.

O Código Brasileiro de Telecomunicações data de 27 de agosto de 1962. Para se ter uma idéia, o "Jornal Nacional", primeiro programa em rede nacional, foi apresentado pela primeira vez em 1° de setembro de 1969.

Já a TV por Assinatura ganhou uma legislação específica em 1995. Em 6 de janeiro daquele ano, a Lei nº 8.977 entrou em vigor, porém apenas tratando da TV à Cabo. Poucos anos depois, com a chegada ao Brasil de outros tipos de TV por assinatura, a legislação ficou desatualizada.

Atualmente, tramita no Congresso Nacional um Projeto de Lei que trata deste serviço por assinatura. O PL 29, por não ser consenso no meio empresarial, saiu da pauta de votações e retornou à Comissão de Defesa do Consumidor da Câmara dos Deputados. Este PL desagrada tanto os radiodifusores tradicionais, como as operadoras de telefonia. Em um cenário convergente, os interesses destes dois tipos de empresas entram em choque. Recentemente, a Oi/Telemar comprou uma emissora de rádio carioca (Rádio Cidade)<sup>21</sup> e uma empresa de empacotamento de TV por Assinatura em Minas Gerais.

Outra questão refere-se à atual postura do Estado brasileiro. Ao implementar o SBTVD, o poder executivo optou por publicar decretos presidenciais. Entidades da sociedade civil, como a ONG Intervozes (INTERVOZES, 2006), defendiam que esta discussão se desse no poder legislativo, o que acabou não ocorrendo.

<sup>&</sup>lt;sup>20</sup> Termo utilizado por Marcos Dantas em suas aulas. O autor deste trabalho foi monitor de Dantas por seis meses na disciplina "Comunicação Audiovisual" da grade comum do curso de Comunicação Social da PUC-Rio.

 $21$  A Oi apenas aluga o canal sob concessão da Rádio Cidade do Rio de Janeiro Ltda., a qual tem concessão para operar a partir de Niterói, segundo dados da Agencia Nacional de Telecomunicações – ANATEL (http://sistemas.anatel.gov.br/siscom/consplanobasico/default.asp).

Em 2006, a Intervozes entrou com uma ação para anular o decreto 5.820, porém o processo não avançou na Justiça.

# **Capítulo 5 – Projeto de Programa Interativo**

## **5.1 – Referências**

 Elegemos o programa "Telecurso", da Fundação Roberto Marinho, como referência para a elaboração de um programa interativo. Como vimos, o Telecurso possui dois métodos de ensino: a teleaula e o livro impresso. "Os livros e os vídeos constituem um dos principais suportes da metodologia do Novo Telecurso" (NOVO TELECURSO, 2008). O "Novo Telecurso" também trabalha com um "ambiente virtual", que permite a interatividade. Cada teleaula tem a duração de 15 minutos.

As teleaulas utilizam determinados recursos audiovisuais para segundo eles, despertar o interesse e a curiosidade do aluno: "Cada módulo do Telecurso tem inicio com um vídeo que usa as múltiplas linguagens televisivas, como animação, documentário, reportagem, dramaturgia e computação gráfica para complementar o conteúdo" (NOVO TELECURSO, 2008).

### **5.2 – Roteiro do Programa**

 O roteiro do programa piloto não fugirá do padrão do Telecurso. Foi utilizada a teleaula de número 1 do curso de inglês do Telecurso 2000. Este trabalho, contudo, adicionou elementos interativos ao programa, no caso, um questionário de múltipla-escolha ao final do referido módulo.

 O questionário tem como referência o "quiz' feito pelo *site* de notícias G1 sobre o escritor Paulo Coelho<sup>22</sup> (**Figura 10**).

<u>.</u>

 $22$  www.g1.com.br

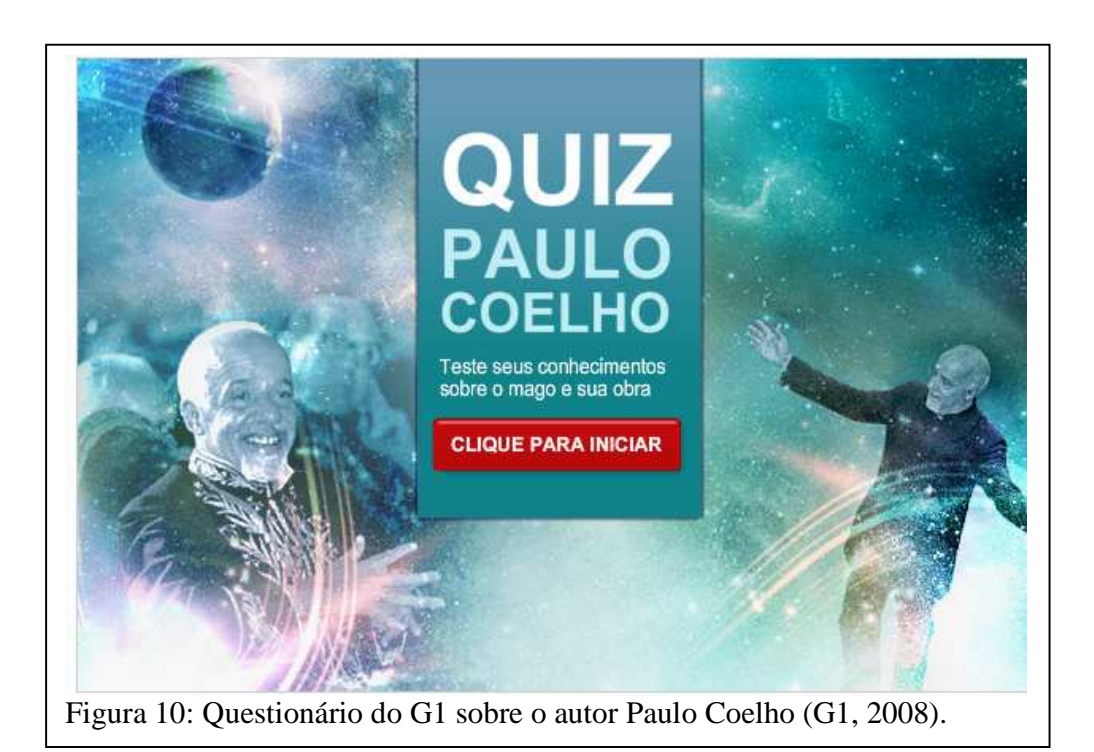

O questionário é objetivo e possuiu apenas dez questões **(Figura 11)**.

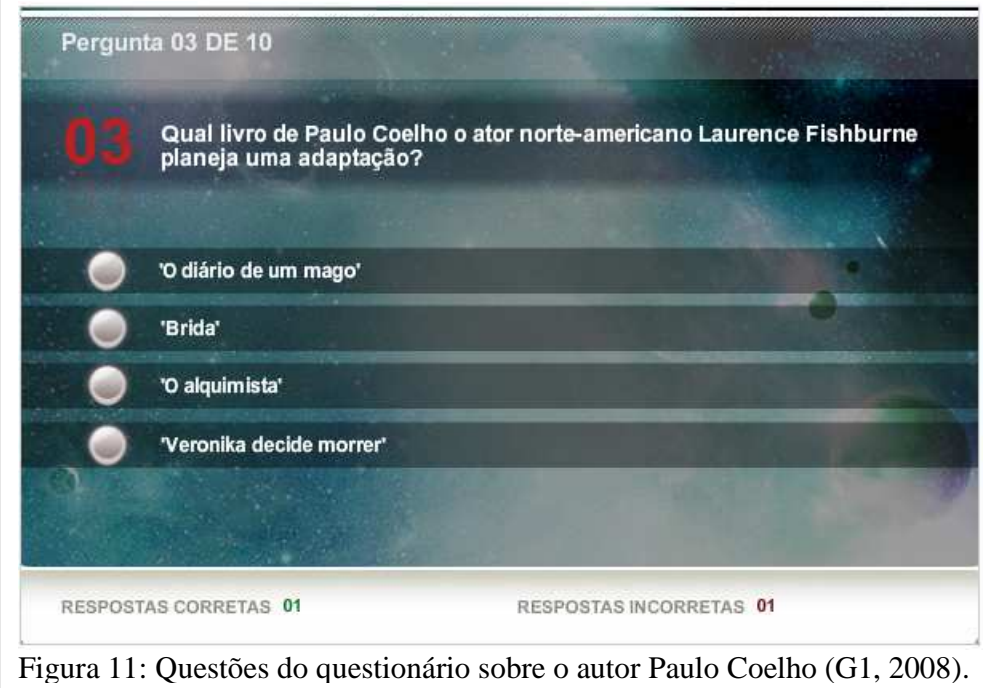

 Ao final de cada resposta, é exibido um texto explicativo sobre a resposta certa **(Figura 12).**

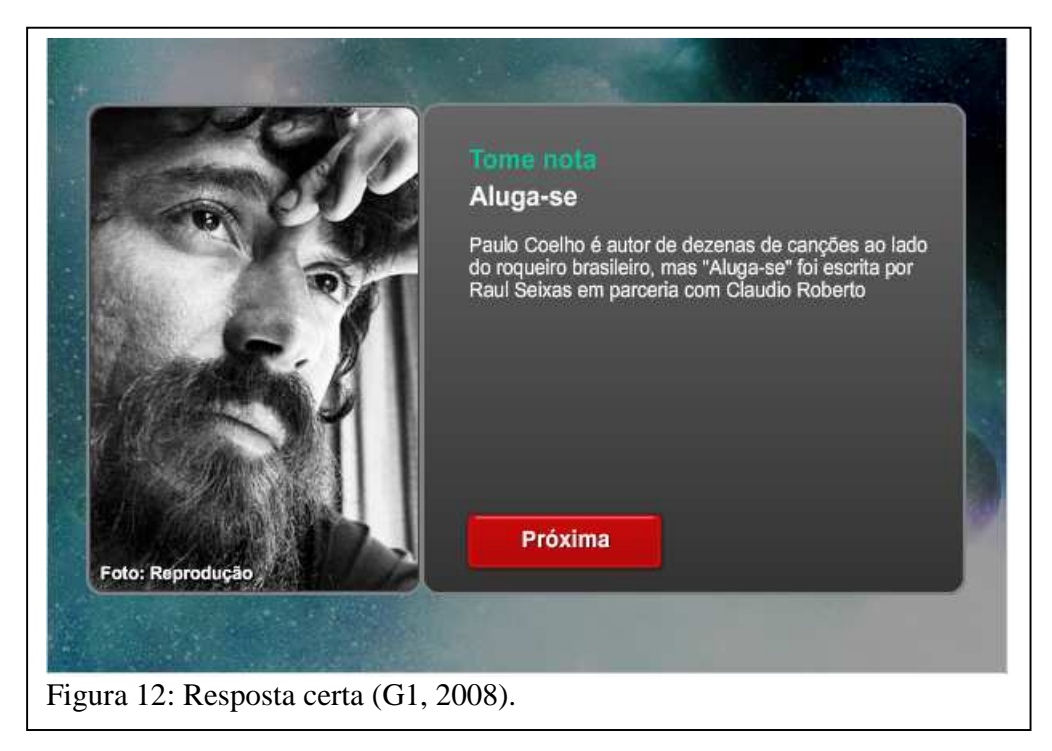

 Depois de respondidas todas as perguntas, é apresentado o placar final com a possibilidade de refazer o questionário **(Figura 13).**

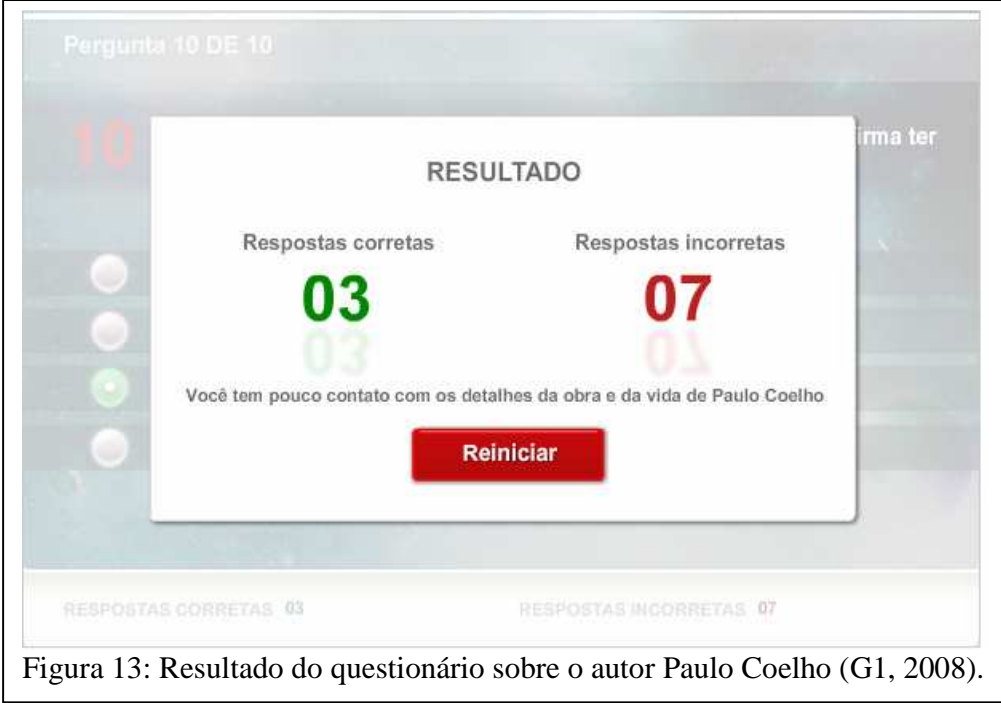

# **Capítulo 6 – Programa Piloto**

# **6.1 – Ferramentas utilizadas**

Para realizar a produção da interatividade, foram utilizados os seguintes programas: Ginga-NCL Emulator versão  $1.1.1^{23}$ , Composer versão  $2.2.1^{24}$  e o XML Pad  $3^{25}$ . O primeiro é responsável pela emulação do programa NCL, ou seja, por simular, no computador, a interatividade de um audiovisual associado a arquivos de computador que vão reger a interatividade.

O Composer **(Figura 14)** é um *software* criado pelo Laboratório TeleMídia da PUC-Rio. Ele apresenta uma interface intuitiva, ideal para que leigos possam rapidamente programar em NCL. Já o XML Pad é o *software* onde os arquivos NCL são escritos em linguagem pura, sem as facilidades do Composer.

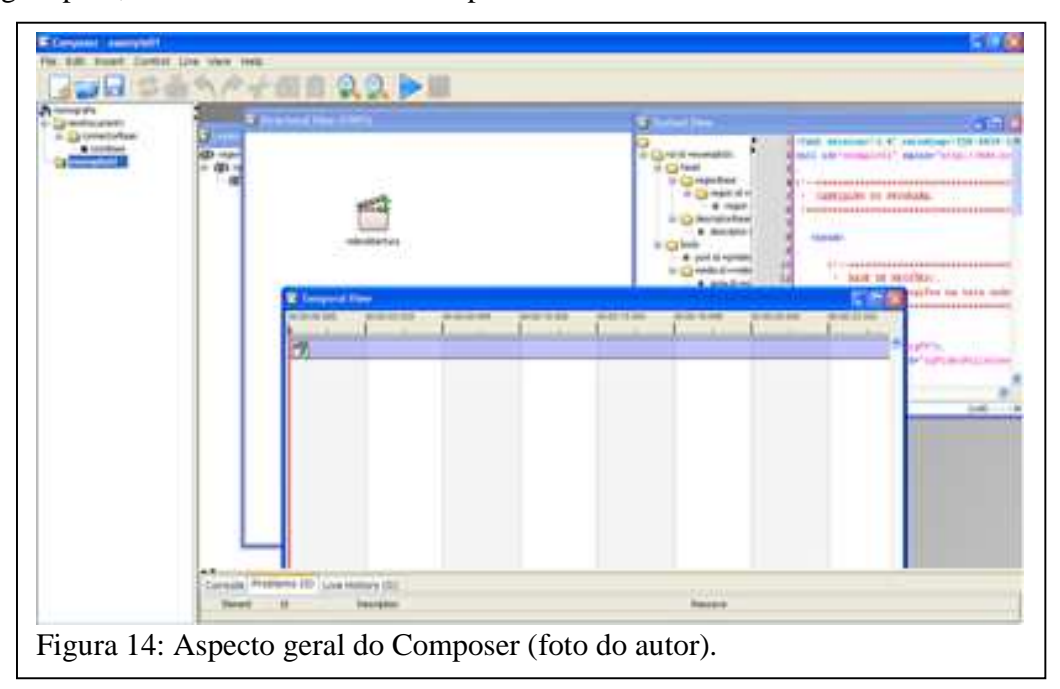

#### **6.2 – Funcionamento do Programa**

-

O arquivo "telecurso.mp4" é o documento referente ao audiovisual do Telecurso, utilizando a codificação do SBTVD, o H-264 ou MPEG-4. Por si só, o referido arquivo não

<sup>&</sup>lt;sup>23</sup> Disponível em http://www.ncl.org.br/ferramentas/ginga-ncl\_emulator\_v1.1.1\_win\_setup.exe.

<sup>&</sup>lt;sup>24</sup> Disponível em http://www.ncl.org.br/ferramentas/composer\_v2.2.1\_win\_setup.exe.

<sup>25</sup> *Software* em desuso. Foi substituído pelo NCL Eclipse (http://laws.deinf.ufma.br/~ncleclipse/).

apresenta nenhum elemento de interação. É o arquivo "monografia.ncl" que organiza o audiovisual dentro de um roteiro temporal e de atividades condicionais. Por exemplo, o ícone da interatividade **(Figura 15)** só aparece aos 3667 segundos do vídeo, referente ao final do módulo. Durante dez segundos, enquanto o ícone estiver visível, o usuário pode apertar o botão vermelho no controle remoto para disparar a aplicação interativa.

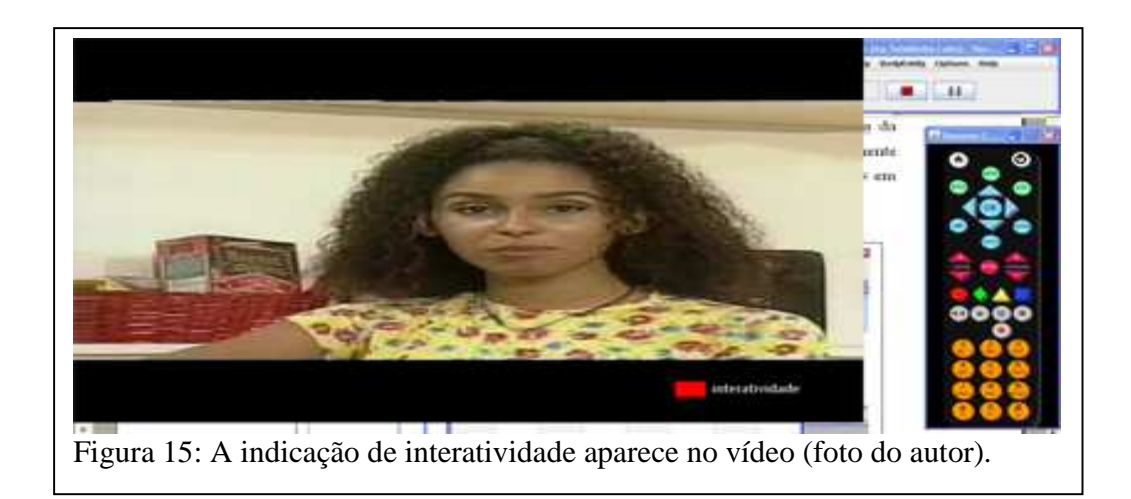

 Se o telespectador não clicar no botão indicado, o audiovisual terá seu prosseguimento normal. Esta opção deve-se ao fato de nem todos possuírem um receptor digital habilitado, deste modo, a interatividade é uma atividade suplementar e não complementar. Contudo, se houver o pressionamento do botão, o audiovisual será redimensionado automaticamente e dois novos elementos serão adicionados à tela: fundo estático e menu **(Figura 16)**.

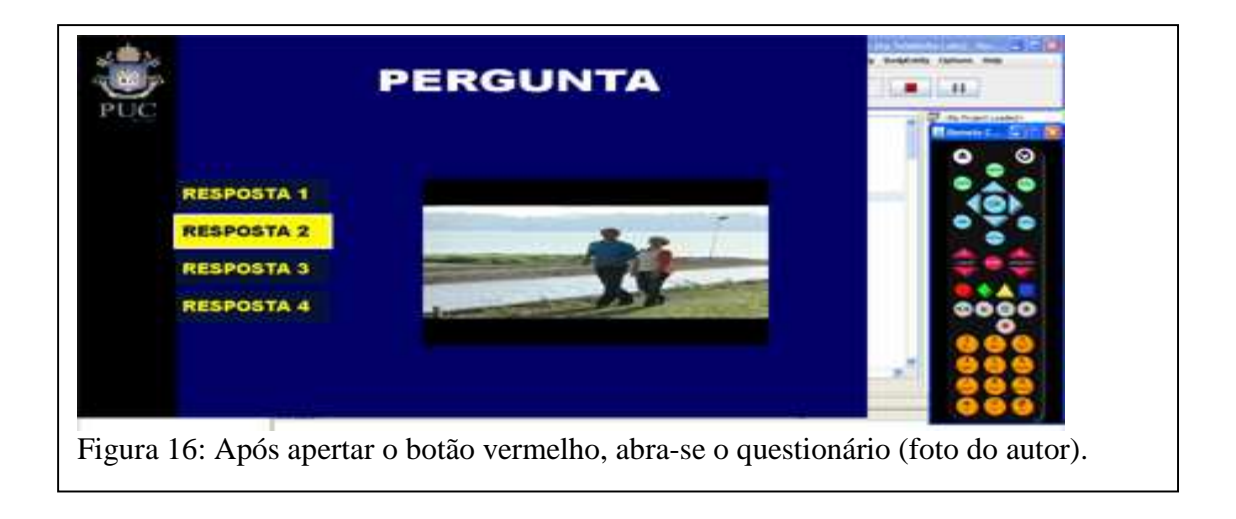

 A duração do menu corresponde à do vídeo principal, portanto, quando o módulo do telecurso chegar ao fim, o aplicativo também será encerrado. No caso, esta interatividade é um questionário de perguntas e respostas. O telespectador pode selecionar a resposta correta com as teclas verticais (*up* e *down*). Diferentemente do "quiz" do portal G1, neste questionário só é aberta uma nova tela ao se optar pela alternativa correta.

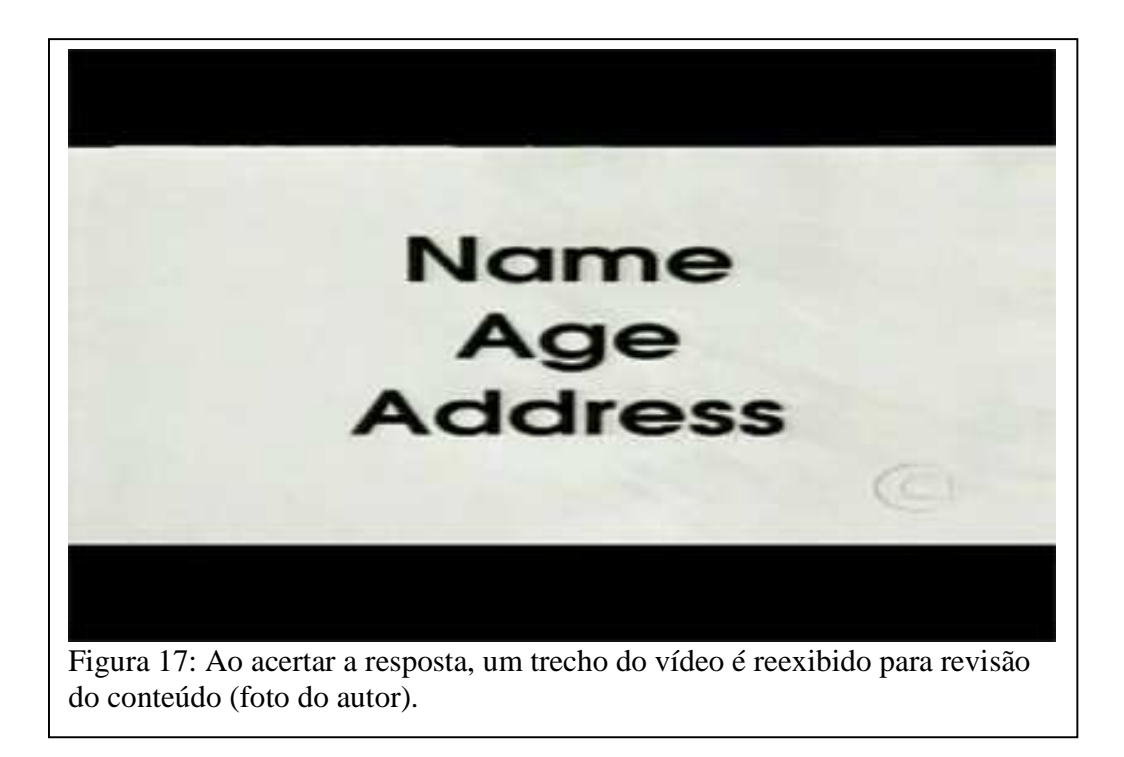

Quando a alternativa correta é selecionada, o *middleware* reprisa o trecho do vídeo, onde a resposta pode ser confirmada a título de revisão do conteúdo **(Figura 17)**. Esta interatividade foi desenvolvida com base no arquivo exemplo12.ncl<sup>26</sup>, criado pelo Professor Sérgio Colcher.

<sup>&</sup>lt;u>.</u> <sup>26</sup> Disponível em www.inf.puc-rio.br/~colcher/ginga. Acessado em 21/08/08.

#### **Capítulo 7 – Conclusões Finais**

#### **7.1 – O que precisa mudar**

Este projeto foi desenvolvido utilizando apenas a linguagem NCL. A segunda parte do *middleware*, o Ginga-J, ainda não está implementada, esperando a empresa Sun, detentora dos direitos da linguagem Java, entrar em acordo com o Fórum do Sistema Brasileiro de TV Digital Terrestre. No final de 2008, a Sun entregou a especificação do Java  $DTV<sup>27</sup>$  com o comprometimento de que não cobrará royalties por seu posterior desenvolvimento.

Agora só faltam as empresas e as emissoras implementarem a especificação autorizada, mesclando Ginga-NCL com Ginga-J. A demora para a definição deste último é um dos principais fatores responsáveis pela falta de investimento na produção de mecanismos interativos para o SBTVD.

> Após quase dez meses de sua implementação, o Sistema Brasileiro de TV Digital (SBTVD) ainda não emplacou. Telespectadores que residem em três capitais (São Paulo, Rio de Janeiro e Belo Horizonte) podem captar som e imagem digitais em seus televisores, desde que tenham o aparelho que faz a conversão do sinal. Mas, na visão de Luiz Maluf – diretor da Sun na América Latina -, de Nelson Wortsman – diretor da Brasscom -, e outros representantes do setor acreditam que só a interatividade dará força ao sistema. "A TV digital só vai conquistar o mercado de massa se agregar algo novo, algo que possa mudar a vida das pessoas – seja em lazer, serviços, comércio, etc.", afirmou Wortsman<sup>28</sup>.

Outra questão está intimamente ligada à universalização da TV Digital. Mesmo tendo um país com mais de 90% das residências com aparelho televisor, a transição para a radiodifusão digital não será automática. É preciso que o governo brasileiro crie uma linha de financiamento para compra dos *set-top boxes*.

-

<sup>&</sup>lt;sup>27</sup> http://telecomonline.com.br/noticias/sun-entrega-especificacoes-do-ginga-ao-forum-

sbtvb/?searchterm=Sun%20entrega%20especifica%C3%A7%C3%B5es%20do%20Ginga%20ao%20F%C3% B3rum%20SBTVD. Acessado em 02/12/08.

<sup>28</sup> Matéria "Interatividade segue sem data certa para estrear" em

http://www.direitoacomunicacao.org.br/novo/content.php?option=com\_content&task=view&id=4048. Acessado em 17/11/08.

Fenômeno parecido ocorreu nos Estados Unidos, que desligará as antenas analógicas (*switchover*) em 17 de fevereiro de 2009. Como boa parte dos cidadãos estadunidenses não comprou o aparelho conversor ao longo dos dez primeiros anos de operação da TV Digital, o governo foi obrigado a criar um programa de cupons, o chamado *TV Converter Box Coupon Program<sup>29</sup>* .

Cada cupom vale 40 dólares em lojas autorizadas. Cada residência tem direito a receber, no máximo, dois cupons. Para se ter uma idéia, no mercado eletrônico "Amazon.com", o aparelho conversor mais barato custa  $40,99$  dólares $^{30}$ .

A atitude das autoridades estadunidenses é a última medida, meses antes do desligamento da TV aberta analógica, a fim de universalizar a TV Digital. No Brasil, pela importância que a TV aberta mantém, o governo não deveria esperar o *switchover* para criar programas do tipo.

# **7.2 – Perspectivas além deste trabalho**

O aplicativo em estudo é simples e não interfere no roteiro do audiovisual, permitindo assim, uma rápida implementação por parte dos radiodifusores. Mas há outras possibilidades não exploradas por este estudo. Vamos listá-las a seguir.

Como o telecurso é gravado em definição padrão  $(SDTV)^{31}$ , as abas laterais ficariam vagas, sendo preenchidas com a cor preta nos televisores em formato 16x9. Tal espaço poderia ser ocupado por aplicativos interativos permanentes **(Figura 18)**.

Esta proposta segue a mesma lógica da interatividade descrita nos capítulos anteriores. Quem não possuir um dispositivo habilitado, verá a programação da mesma forma que veria na transmissão analógica. Já quem possuir um televisor 16x9, poderá ter acesso a uma interatividade suplementar, que não interfira no vídeo principal.

Como o *set-top box* permite a programação com os dados pessoais do usuário, o resultado do questionário proposto poderia ser enviado, pelo canal de retorno, para um banco de dados do Ministério da Educação (MEC), podendo ser acessado por professores

-

 $^{29}$  https://www.dtv2009.gov/. Acessado em 10/09/08

<sup>&</sup>lt;sup>30</sup> Referente ao produto "Digital Stream DSP7700T DTV Tuner Converter Box". Disponível em: http://www.amazon.com/Digital-Stream-DSP7700T-Tuner-

Converter/dp/B001FSLYLU/ref=pd\_bbs\_6?ie=UTF8&s=electronics&qid=1228825473&sr=8-6.

 $31$  SDTV – Standard Definition.

da rede pública de ensino. Este resultado seria utilizado pelos professores na avaliação das carências de conteúdo de cada estudante.

Outro passo seria digitalizar todo o conteúdo impresso dos livros de apoio às teleaulas. Com a digitalização dos mesmos, o aluno teria todo o conteúdo das aulas em seu aparelho conversor ou televisor digital. A criação de uma biblioteca poderá ser feita, através da recepção sistemática das aulas, acumulando, assim, no *set-top box* os conteúdos dos livros paulatinamente.

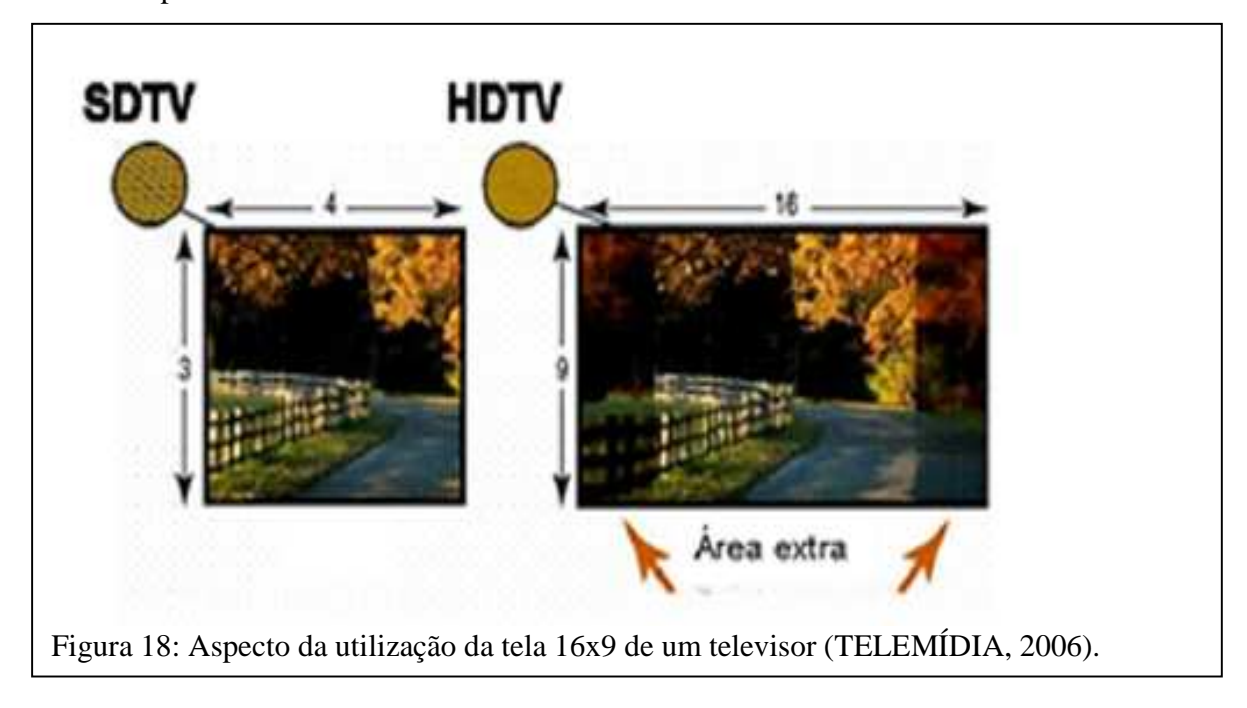

Outra questão refere-se à inclusão de deficientes visuais e auditivos. No "Telecurso 2000" não existia a preocupação para com os deficientes, já o "Novo Telecurso":

> incorpora novas mídias e tecnologias de inclusão para atender a pessoas com deficiência auditiva e visual. Além de legendas (recurso para usar o close-caption da TV), os vídeos oferecem uma versão em Libras, a Língua Brasileira de Sinais (NOVO TELECURSO, 2008).

Tal meio pedagógico não existia quando os programas do "Telecurso 2000" foram gravados, entre 1994 e 1995. Por este motivo, para permitir a acessibilidade de deficientes, os programas interativos apresentariam sinais sonoros e visuais para os momentos de interatividade. Isso porque, comumente, a indicação de possibilidade de interação só acontece visualmente, excluindo deste processo os deficientes visuais.

 Também poderia haver legendas para auxiliar os deficientes auditivos. A legenda seria opcional, devendo ser acionada pelo controle remoto.

# **Bibliografia**

ANATEL (2008). *Siscom – Sistema de Informação dos Serviços de Comunicação de Massa*. Disponível em: http://sistemas.anatel.gov.br/siscom/consplanobasico/default.asp. Acessado em 1/12/2008.

BARBOSA SILVA, Lana (2008). *A EAD e o Ensino Superior*, 1º Congresso Internacional de EAD do Senac Rio, mimeo.

BARROS FILHO, Clovis (1996). *Agenda Setting e Educação*. Comunicação & Educação (USP), São Paulo, v. 1, p. 46-60.

CLUBE NCL (2008). *Viva Mais – Peso Ideal*. Disponível em: http://clube.ncl.org.br/?q=node/55. Acessado em 03/12/2008.

DANTAS, Marcos (2008). *Módulo 2b: Economia Política da TV digital Ideal*. Disponível em: http://wwwusers.rdc.pucrio.br/marcosdantas/comunicacao\_audiovisual/Modulo\_2b\_TV\_digital.pdf. Acessado em 05/11/2008.

FERGUSON, Robert (2002). *Media Education e o desenvolvimento de uma pedagogia apropriada*. Colabora - Revista Digital da CVA-RICESU, v.1, n. 3. 14 pags.

G1 (2008). *Faça o quiz sobre a carreira de Paulo Coelho*. Disponível em: http://g1.globo.com/Noticias/PopArte/0,,MUL733558-7084,00.html. Acessado em 30/09/2008.

INTERVOZES (2006). *Informativo Intervozes: TV Digital, nº 2*. Disponível em: http://www.intervozes.org.br/publicacoes/revistas-cartilhas-e-manuais/TVDigital02.pdf. Acessado em 19/09/2008.

MAIA, Carmem; MATTAR, João (2007). *ABC da EaD*. São Paulo: Pearson Prentice Hall.

MONTEZ, Carlos; BECKER, Valdecir (2005). Tv digital interativa: conceitos, desafios e perspectivas para o Brasil. Florianópolis: Ed. da UFSC.

OFCOM (2007). *The Consumer Experience*. Disponível em: www.ofcom.gov.uk. Acessado em 02/09/2008

PNAD – Pesquisa Nacional por Amostragem de Domicílios (2006). Disponível em: www.ibge.gov.br. Acessado em 18/06/2008.

PRESIDÊNCIA DA REPÚBLICA (1988). *Constituição da República Federativa do Brasil de 1988*. Disponível em: http://www.planalto.gov.br/ccivil\_03/constituicao/constitui%C3%A7ao.htm. Acessado em 16/11/2008.

PRESIDÊNCIA DA REPÚBLICA (2005). *Decreto Nº 5.820*. Disponível em: http://portal.mec.gov.br/seed/arquivos/pdf/dec\_5622.pdf. Acessado em 18/06/2008.

PRESIDÊNCIA DA REPÚBLICA (2006). *Decreto Nº 5.820*. Disponível em: http://www.planalto.gov.br/ccivil/\_Ato2004-2006/2006/Decreto/D5820.htm. Acessado em 18/06/2008.

PRESIDÊNCIA DA REPÚBLICA (2003). *Decreto Nº 4.901*. Disponível em: http://www.planalto.gov.br/CCIVIL/decreto/2003/D4901.htm. Acessado em 18/06/2008.

PRESIDÊNCIA DA REPÚBLICA (2008). *Lei Nº 11.652*. Disponível em: http://www.planalto.gov.br/ccivil\_03/\_Ato2007-2010/2008/Lei/L11652.htm. Acessado em 18/06/2008.

NOVO TELECURSO (2008). Disponível em: http://www.telecurso2000.org.br . Acessado em 05/10/2008.

TELEMÍDIA (2007). *Arquitetura da Implementação de Referência*. mimeo.

TELEMÍDIA (2006). *Aplicações em Ginga*. mimeo.

# **Anexo 1 – Entrevista Professor Álvaro da Veiga**

# **Professor Álvaro da Veiga, do laboratório TeleMídia da PUC-Rio**

- O que o Ginga tem de especial, o diferencial dele, para os outros *middlewares,* como, por exemplo, os dos padrões europeu e americano, e o do próprio japonês também?

Toda essa linguagem NCL que foi desenvolvida na PUC só roda no *middleware* brasileiro. Na realidade essa facilidade de você misturar uma linguagem com uma força e poder de expressão do NCL, você só tem, por enquanto no *middleware* brasileiro. A gente espera que no futuro, eles também venham a usar alguma coisa tipo o NCL. Um país como o Brasil precisa fazer com que esse conhecimento seja transformado em produto e melhoria de qualidade de vida.

- Quais são as experiências já pensadas de uso do Ginga para a utilidade pública?

Nós tivemos uma experiência nessa área de saúde, envolvendo até esse momento da dengue, onde, por exemplo, você pode desenvolver uma aplicação que, na parte inferior do vídeo, você mantenha informações para a população, de onde você tem centros de saúde. Você poderia, eventualmente, até dar informações de se neste centro de saúde está havendo uma procura muito grande, uma fila muito grande, se está mais vazio, se tem um médico... se você está procurando ortopedia, se tem um ortopedista ali, quais são as especialidades que existem ali. Tudo isto está embrulhado em um mesmo conceito, que é o conceito de você usar uma mídia *broadcasting* para passar informações para a população, que fiquem disponíveis e que, a qualquer momento, a pessoa possa utilizar para seu uso próprio, ou em um momento de dificuldade, ou até para organizar um tipo de atuação de saúde familiar.

#### **Anexo 2 – Entrevista Professor Sérgio Colcher**

#### **Professor Sérgio Colcher, do laboratório TeleMídia da PUC-Rio**

- Qual o papel do TeleMídia na construção do *middleware* Ginga?

Basicamente o Ginga é resultado de todas as pesquisas que foram feitas desde o início da década de 90 no laboratório TeleMídia. Desde o início a gente tinha preocupações com o tratamento de documentos que a gente chamava de documentos hipermídia, que têm esses relacionamentos de sincronização, interação, todos esses aspectos que hoje a gente vê que são exatamente bastante aplicáveis e bastante propicias para um ambiente de desenvolvimento de conteúdo de TV. Então, dentro do TeleMídia, essas pesquisas culminaram com essa idéia de se construir em cima de todas essas pesquisas, um *midleware* que tenha essas características propícias para TV.

- Pelo fato do NCL ser mais enxuto do que o HTML, você acredita que o desenvolvimento de aplicativos interativos possa ser democrático?

Acho que sim. A idéia é que a gente possa disseminar. A idéia de ser fácil, a idéia de ser simples é que você justamente fomente e incentive uma produção de conteúdo até doméstica, tipo TV comunitária, uma coisa importante. Então, quanto mais gente você tiver produzindo, isso é uma forma de você produzir de uma certa forma cultura. É uma forma de você incentivar aquelas produções culturais de comunidades, dentro de grupos mais específicos que tenham alguma coisa a produzir em termos de conteúdo. Então, com certeza, acho que isso é um incentivo.

- E para o usuário final, a interface é amigável?

A gente ainda vai aprender muito nos próximos anos. A produção desse conteúdo ela tem que ser bastante intuitiva. Ela tem que ser algo que possa ser facilmente capturada pela maior parte da população. Então isso é uma coisa que nos próximos anos vamos aprender. A gente vai aprender a como produzir programas que tenham interfaces amigáveis, que

facilitem a interação com os usuários independente de sua camada, como até ter apelos específicos para as diferentes camadas, de forma a orientá-las sobre a melhor forma de utilizar essas interfaces. Isso é uma coisa a aprender ainda.

#### **Anexo 3 – Entrevista Professor Marcos Dantas**

#### **Professor Doutor Marcos Dantas, do Instituto de Mídias Digitais da PUC-Rio**

- Qual era o déficit que vocês identificavam na questão da educação para, quando houve o processo de elaboração do decreto que criou o Sistema Brasileiro de TV Digital, colocar a Educação a Distância como um dos principais objetivos e finalidade do SBTVD?

O déficit é o déficit de qualidade. Tem uma péssima educação pública no Brasil, escolas relativamente precárias, recursos mínimos, e há um projeto do governo, muito difícil de se executar, que é um projeto de levar informática para as escolas. Só para você ter uma idéia, eu, quando fui secretário de educação a distância, coloquei laboratórios de informática em 500 escolas públicas, num total de 170 mil escolas públicas que existem no Brasil todo. Então, para colocar laboratórios de informática em 500 escolas públicas, eu gastei 10 milhões de reais. Com a televisão, é muito mais barato. E a televisão tem a vantagem adicional que ela está na casa de toda a criança. Então a gente poderia, através dos recursos de uma tv digital interativa, pensar em colocar na mão do professor, na mão da criança e também na mão do pai, um conjunto de recurso de educação a distância, de gestão escolar, de acompanhamento do desempenho escolar, de modo a utilizar a interatividade que a televisão proporciona. Isso sairia muito mais barato e seria muito mais fácil de universalizar, se viesse a ser executado, evidentemente.

- A TV Digital necessita que você tenha um aparelho conversor e hoje o preço não é acessível a maioria da populção. Você acha que precisaria ter um programa de financiamento do governo para a compra desses conversores?

Havia duas expectativas. Uma é a expectativa de que o preço caia naturalmente como acontece com todos os eletro-eletrônicos. Você pega o que era o preço de um DVD há dois, três anos atrás: mais de mil reais; e o que que é hoje: uma faixa de uns 100 reais. Há uma expectativa que ele caísse naturalmente, isso é uma coisa. Em havendo, da parte do governo, uma política de fomentar ou estimular essa disseminação, aí o governo teria que fornecer algum tipo de subsídio ao preço: ou às empresas ou ao comprador na ponta, para que houvesse uma penetração mais acelerada do conversor. Sobretudo, considerando o conversor com recurso de interatividade, que é mais caro, em termos de capacidade de memória, em termos do próprio *software* que tem ali dentro, essas coisas todas, do que um conversor simples que apenas pega o sinal digital e joga no analógico da televisão. Então, toda uma política teria que ser definida.

- Qual o papel das chamadas TVs públicas em geral para colocar em prática essa potencialidade da TV Digital que seria a Educação a Distância?

Quando esse modelo foi formulado, quando foi redigido e aprovado o decreto 4901, essas questões não estavam muito claras. O que estava claro é que a televisão digital te proporciona uma possibilidade de usar de uma forma mais flexível o canal, a canalização, então você poderia, mesmo nos canais comerciais, ter uma sub-canal voltado para a educação ou até certas horas voltadas para a educação, coisas assim. As próprias TVs públicas seriam altamente usadas para isso. O MEC tem uma TV Escola que é bem escola mesmo. Não é cultura, é escola, é divulgação de material didático. Então, as coisas não estavam muito claras na época, como não estão claras até hoje. Mas, na TV Pública, mesmo se não fosse esse modelo que estão querendo implementar agora, fosse o anterior, ela naturalmente teria esse papel a desempenhar: de levar conteúdos escolares, de ajudar na gestão da escola, tudo isso. Agora eu penso que a televisão dita comercial, sendo uma concessão do Estado, sendo uma concessão de um canal, que afinal de contas é pública também, ela é concessionária de um serviço público, ela também não deveria ser excluída desse modelo. Até porque a finalidade constitucional, o objetivo da radiodifusão eletrônica é desenvolvimento da educação, da cultura. Então, ela não deveria ser excluída desse modelo. Teria apenas que verificar como se ajusta dentro da lógica comercial dominante.

# **Anexo 4 – Arquivo monografia.ncl**

# **Transcrição do arquivo da interatividade feito para este trabalho.**

 $\langle$  2xml version="1.0" encoding="ISO-8859-1"?>

 $<\hspace*{0.1cm}$   $\hspace*{0.1cm}$   $<\hspace*{0.1cm}$   $\hspace*{0.1cm}$   $\hspace*{0.1cm}$   $\hspace*{0.1cm}$   $\hspace*{0.1cm}$   $\hspace*{0.1cm}$   $\hspace*{0.1cm}$   $\hspace*{0.1cm}$   $\hspace*{0.1cm}$   $\hspace*{0.1cm}$   $\hspace*{0.1cm}$   $\hspace*{0.1cm}$   $\hspace*{0.1cm}$   $\hspace*{0.1cm}$   $\hspace*{0.1cm}$ 

! CABEÇALHO NCL:

! define as URIs dos esquemas da NCL

!++++++++++++++++++++++++++++++++++++++++++++++++++++++++++++++-->

<ncl id="monografia" xmlns="http://www.ncl.org.br/NCL3.0/EDTVProfile">

<!--++++++++++++++++++++++++++++++++++++++++++++++++++++++++++++

# ! CABEÇALHO DO PROGRAMA

!++++++++++++++++++++++++++++++++++++++++++++++++++++++++++++++-->

<head>

 $<!--</math>$ 

++++++++++++++++++++++++++++++++++++++++++++++++++++++++++++

! BASE DE DOCUMENTOS IMPORTADOS:

! define os documentos acessíveis por aliases

!++++++++++++++++++++++++++++++++++++++++++++++++++++++++++++++-->

<importedDocumentBase>

<importNCL alias="aEx" documentURI="exemplo01.ncl"/>

</importedDocumentBase>

 $\lt!$ !--

++++++++++++++++++++++++++++++++++++++++++++++++++++++++++++

! BASE DE REGIÕES:

! define as regiões na tela onde as mídias são apresentadas

```
!++++++++++++++++++++++++++++++++++++++++++++++++++++++++++++++--> 
    <regionBase> 
     <region id="rgTV">
        <region id="rgFundo" height="80%" width="80%" zIndex="0"/> 
       <region id="rgVideo" height="80%" width="80%" zIndex="1"> 
           <region id="rgBotao" right="5%" bottom="5%" width="200" height="45" 
zIndex="3" </region> 
       <region id="rgMenu" left="10%" top="30%" width="200" height="70%" 
zIndex="99"> <region id="rgMenuItem1" top="0" height="50"/> 
         <region id="rgMenuItem2" top="60" height="50"/> 
         <region id="rgMenuItem3" top="120" height="50"/> 
         <region id="rgMenuItem4" top="180" height="50"/> 
       </region> 
      </region> 
   \langleregionBase>
```

```
<!--
```
++++++++++++++++++++++++++++++++++++++++++++++++++++++++++++

```
 ! BASE DE DESCRITORES:
```
! define como as mídias são apresentadas

!++++++++++++++++++++++++++++++++++++++++++++++++++++++++++++++-->

<descriptorBase>

<descriptor id="dFundo" region="rgFundo"/>

<descriptor id="dVideo" region="rgVideo">

<descriptorParam name="soundLevel" value="0"/>

</descriptor>

<descriptor id="dBotao" region="rgBotao"/>

<descriptor id="dMenuItem1" region="rgMenuItem1" focusIndex="1" moveUp="4"

```
moveDown="2" focusSelSrc="media/menu1ON.gif" focusBorderWidth="3"
```
focusBorderColor="white" selBorderColor="white"/>

 <descriptor id="dMenuItem2" region="rgMenuItem2" focusIndex="2" moveUp="1" moveDown="3" focusSelSrc="media/menu2ON.gif" focusBorderWidth="3" focusBorderColor="white" selBorderColor="white"/>

```
 <descriptor id="dMenuItem3" region="rgMenuItem3" focusIndex="3" moveUp="2" 
moveDown="4" focusSelSrc="media/menu3ON.gif" focusBorderWidth="3" 
focusBorderColor="white" selBorderColor="white"/>
```

```
 <descriptor id="dMenuItem4" region="rgMenuItem4" focusIndex="4" moveUp="3" 
moveDown="1" focusSelSrc="media/menu4ON.gif" focusBorderWidth="3" 
focusBorderColor="white" selBorderColor="white"/>
```
</descriptorBase>

<connectorBase>

```
 <importBase alias="meusConectores" documentURI="connBase06.ncl"/> 
 </connectorBase>
```
</head>

<!--++++++++++++++++++++++++++++++++++++++++++++++++++++++++++++

# ! CORPO DO PROGRAMA:

! define as mídias e estrutura do programa

!++++++++++++++++++++++++++++++++++++++++++++++++++++++++++++++-

->

<body>

<port id="pVideoPrincipal" component="videoPrincipal" interface="final"/>

```
 <media id="videoPrincipal" src="media/telecurso.mp4" descriptor="dVideo"> 
  <area id="aOportunidadeInteracao" begin="3667s" end="3777s"/> 
 \alpha area id="final" begin="3666s" end="3700s"/>
  <property name="soundLevel"/>
```

```
 <property name="bounds"/>
```
</media>

```
 <media id="imgInteratividade" src="media/vermelhoInteratividade.gif" 
descriptor="dBotao"/>
```
<media id="fundo" src="media/fundo2.gif" descriptor="dFundo"/>

 $$ 

++++++++++++++++++++++++++++++++++++++++++++++++++++++++++++

#### ! CONTEXTOS:

! estrutura o programa

```
!++++++++++++++++++++++++++++++++++++++++++++++++++++++++++++++-->
```
<context id="menu">

<port id="pMenuItem1" component="menuItem1"/>

<port id="pMenuItem2" component="menuItem2"/>

<port id="pMenuItem3" component="menuItem3"/>

<port id="pMenuItem4" component="menuItem4"/>

```
 <media id="menuItem1" src="media/resposta1.gif" descriptor="dMenuItem1"/> 
  <media id="menuItem2" src="media/resposta2.gif" descriptor="dMenuItem2"/> 
  <media id="menuItem3" src="media/resposta3.gif" descriptor="dMenuItem3"/> 
  <media id="menuItem4" src="media/resposta4.gif" descriptor="dMenuItem4"/> 
 </context>
```
<context id="prog00" refer="aEx#exemplo01" />

 $<!--</math>$ 

```
++++++++++++++++++++++++++++++++++++++++++++++++++++++++++++
```
! ELOS:

! define os elos que regem o sincronismo entre as mídias

!++++++++++++++++++++++++++++++++++++++++++++++++++++++++++++++-->

<!-- ao iniciar a âncora de interatividade,

inicia imagem do botão -->

<link xconnector="meusConectores#onBeginStart">

<bind component="videoPrincipal" interface="aOportunidadeInteracao"

role="onBegin"/>

```
 <bind component="imgInteratividade" role="start"/>
```
 $\langle$ link $\rangle$ 

<!-- ao terminar a âncora de interatividade,

pára imagem do botão -->

<link xconnector="meusConectores#onEndStop">

<bind component="videoPrincipal" interface="aOportunidadeInteracao"

role="onEnd"/>

```
 <bind component="imgInteratividade" role="stop"/>
```
</link>

 <!-- ao pressionar a tecla vermelha durante a oportunidade de interação, exibe menu -->

<link xconnector="meusConectores#onKeySelectionStartStop">

```
 <bind component="imgInteratividade" role="onSelection">
```

```
 <bindParam name="aKey" value="RED"/>
```
</bind>

```
 <bind component="menu" role="start"/> 
  <bind component="imgInteratividade" role="stop"/> 
\langlelink\rangle
```

```
 <!-- ao exibir o menu, mostra fundo --> 
 <link xconnector="meusConectores#onBeginStart"> 
  <bind component="menu" role="onBegin"/> 
  <bind component="fundo" role="start"/> 
\langlelink\rangle
```

```
 <!-- ao exibir o menu, redimensiona vídeo -->
 <link xconnector="meusConectores#onBeginSet">
  <bind component="menu" role="onBegin"/> 
  <bind component="videoPrincipal" interface="bounds" role="set"> 
    <bindParam name="aValue" value="35%,30%,35%,35%"/> 
  </bind> 
 </link>
```
# <!-- PRIMEIRO ITEM DE MENU -->

```
 <!-- ao selecionar o primeiro item de menu, inicia programa --> 
 <link xconnector="meusConectores#onKeySelectionStartStop"> 
   <bind component="menu" interface="pMenuItem1" role="onSelection"/> 
   <bind component="menu" role="stop"/> 
   <bind component="prog00" role="start"/> 
 </link>
```

```
 <!-- ao terminar programa, exibe novamente o menu --> 
 <link xconnector="meusConectores#onEndStart">
  <bind component="prog00" role="onEnd"/> 
  <bind component="menu" role="start"/> 
 </link>
```
 <link xconnector="meusConectores#onEndStop"> <bind component="videoPrincipal" interface="final" role="onEnd"/> <bind component="menu" role="stop"/> <bind component="fundo" role="stop"/>  $\langle$ link $\rangle$ 

 $\langle \text{body} \rangle$ 

 $<$ /ncl $>$ 

# **Anexo 5 – Arquivo exemplo12.ncl**

# **Transcrição do arquivo da interatividade referência para este trabalho<sup>32</sup>** .

```
\langle 2xml version="1.0" encoding="ISO-8859-1"?>
<!--++++++++++++++++++++++++++++++++++++++++++++++++++++++++++++ 
 ! EXEMPLO 12 
 ! 
 ! Objetivo: Quando o usuário seleciona um item do menu, inicia 
 ! um contexto definido em outro arquivo. 
 ! 
 ! Conceitos introduzidos pelo exemplo: 
 ! - onSelection de item de menu que possui o foco 
 ! 
 ! Arquivos NCL adicionais: 
 ! - connBase06.ncl 
 ! - exemplo01.ncl 
 ! 
 ! Preparação: 
 ! 
 ! Para executar este exemplo, é necessário ter as 
 ! seguintes mídias no subdiretório media a partir do caminho 
 ! do arquivo NCL: 
 ! 
 ! 1) arquivo de vídeo chamado abertura.mpg 
 ! 2) arquivo de imagem chamado verdePularIntro.gif 
 ! 3) arquivo de vídeo chamado principal.mpg 
 ! 4) arquivo de imagem chamado vermelhoInteratividade.gif 
 ! 5) arquivos de imagens chamados menu1.gif a menu4.gif
```
<sup>&</sup>lt;u>.</u>  $32$  Disponível em www.inf.puc-rio.br/~colcher/ginga. Acessado em 21/08/08.

! 6) arquivo de imagem chamado fundo.gif

# ! 7) arquivos de imagens chamados menu1ON.gif a menu4ON.gif

!++++++++++++++++++++++++++++++++++++++++++++++++++++++++++++++-->

 $<\hspace{-1.0cm}!$ 

# ! CABEÇALHO NCL:

! define as URIs dos esquemas da NCL

!++++++++++++++++++++++++++++++++++++++++++++++++++++++++++++++-->

<ncl id="exemplo12" xmlns="http://www.ncl.org.br/NCL3.0/EDTVProfile">

 $<\hspace*{0.1cm}$   $\hspace*{0.1cm}$   $<\hspace*{0.1cm}$   $\hspace*{0.1cm}$   $\hspace*{0.1cm}$   $\hspace*{0.1cm}$   $\hspace*{0.1cm}$   $\hspace*{0.1cm}$   $\hspace*{0.1cm}$   $\hspace*{0.1cm}$   $\hspace*{0.1cm}$   $\hspace*{0.1cm}$   $\hspace*{0.1cm}$   $\hspace*{0.1cm}$   $\hspace*{0.1cm}$   $\hspace*{0.1cm}$   $\hspace*{0.1cm}$  ! CABEÇALHO DO PROGRAMA !++++++++++++++++++++++++++++++++++++++++++++++++++++++++++++++-->

<head>

 $\lt!$ !--

++++++++++++++++++++++++++++++++++++++++++++++++++++++++++++

# ! BASE DE DOCUMENTOS IMPORTADOS:

! define os documentos acessíveis por aliases

!++++++++++++++++++++++++++++++++++++++++++++++++++++++++++++++-->

<importedDocumentBase>

<importNCL alias="aEx" documentURI="exemplo01.ncl"/>

</importedDocumentBase>

 $\langle$ !--

++++++++++++++++++++++++++++++++++++++++++++++++++++++++++++

# ! BASE DE REGIÕES:

! define as regiões na tela onde as mídias são apresentadas

!++++++++++++++++++++++++++++++++++++++++++++++++++++++++++++++-->

<regionBase>

 $<$ region id="rgTV">

 <region id="rgFundo" height="80%" width="80%" zIndex="0"/> <region id="rgVideo" height="80%" width="80%" zIndex="1"> <region id="rgBotao" right="5%" bottom="5%" width="200" height="45"

zIndex="3"/>

</region>

```
 <region id="rgMenu" left="10%" top="30%" width="200" height="70%"
```
 $zIndex="99">$ 

```
 <region id="rgMenuItem1" top="0" height="50"/> 
 \epsilon -region id="rgMenuItem2" top="60" height="50"/>
  <region id="rgMenuItem3" top="120" height="50"/> 
  <region id="rgMenuItem4" top="180" height="50"/> 
 </region>
```
</region>

 $\langle$ regionBase>

 $\langle$ !--

++++++++++++++++++++++++++++++++++++++++++++++++++++++++++++

! BASE DE DESCRITORES:

! define como as mídias são apresentadas

!++++++++++++++++++++++++++++++++++++++++++++++++++++++++++++++-->

<descriptorBase>

<descriptor id="dFundo" region="rgFundo"/>

<descriptor id="dVideo" region="rgVideo"/>

<descriptor id="dBotao" region="rgBotao"/>

 <descriptor id="dMenuItem1" region="rgMenuItem1" focusIndex="1" moveUp="4" moveDown="2" focusSelSrc="media/menu1ON.gif" focusBorderWidth="3" focusBorderColor="white" selBorderColor="white"/>

 <descriptor id="dMenuItem2" region="rgMenuItem2" focusIndex="2" moveUp="1" moveDown="3" focusSelSrc="media/menu2ON.gif" focusBorderWidth="3" focusBorderColor="white" selBorderColor="white"/>

 <descriptor id="dMenuItem3" region="rgMenuItem3" focusIndex="3" moveUp="2" moveDown="4" focusSelSrc="media/menu3ON.gif" focusBorderWidth="3" focusBorderColor="white" selBorderColor="white"/>

 <descriptor id="dMenuItem4" region="rgMenuItem4" focusIndex="4" moveUp="3" moveDown="1" focusSelSrc="media/menu4ON.gif" focusBorderWidth="3" focusBorderColor="white" selBorderColor="white"/>

</descriptorBase>

<connectorBase>

 <importBase alias="meusConectores" documentURI="connBase06.ncl"/> </connectorBase>

</head>

<!--++++++++++++++++++++++++++++++++++++++++++++++++++++++++++++

# ! CORPO DO PROGRAMA:

! define as mídias e estrutura do programa

!++++++++++++++++++++++++++++++++++++++++++++++++++++++++++++++-

->

 $<$ body $>$ 

<port id="pVideoAbertura" component="videoAbertura"/>

<media id="videoAbertura" src="media/abertura.mpg" descriptor="dVideo"/>

<media id="imgPularIntro" src="media/verdePularIntro.gif" descriptor="dBotao"/>

<media id="videoPrincipal" src="media/principal.mpg" descriptor="dVideo">

<area id="aOportunidadeInteracao" begin="2s" end="10s"/>

<property name="bounds"/>

</media>

 <media id="imgInteratividade" src="media/vermelhoInteratividade.gif" descriptor="dBotao"/>

<media id="fundo" src="media/fundo.gif" descriptor="dFundo"/>

 $<!--</math>$ 

++++++++++++++++++++++++++++++++++++++++++++++++++++++++++++

! CONTEXTOS:

! estrutura o programa

```
!++++++++++++++++++++++++++++++++++++++++++++++++++++++++++++++-->
```
<context id="menu">

<port id="pMenuItem1" component="menuItem1"/>

<port id="pMenuItem2" component="menuItem2"/>

<port id="pMenuItem3" component="menuItem3"/>

<port id="pMenuItem4" component="menuItem4"/>

```
 <media id="menuItem1" src="media/menu1.gif" descriptor="dMenuItem1"/> 
  <media id="menuItem2" src="media/menu2.gif" descriptor="dMenuItem2"/> 
  <media id="menuItem3" src="media/menu3.gif" descriptor="dMenuItem3"/> 
  <media id="menuItem4" src="media/menu4.gif" descriptor="dMenuItem4"/> 
 </context>
```

```
 <context id="prog00" refer="aEx#exemplo01" />
```
 $\leftarrow$ !--

++++++++++++++++++++++++++++++++++++++++++++++++++++++++++++

! ELOS:

! define os elos que regem o sincronismo entre as mídias

!++++++++++++++++++++++++++++++++++++++++++++++++++++++++++++++-->

<!-- ao iniciar o vídeo de abertura,

inicia imagem do botão para pular introdução -->

<link xconnector="meusConectores#onBeginStartDelay">

<bind component="videoAbertura" role="onBegin"/>

```
 <bind component="imgPularIntro" role="start">
```

```
 <bindParam name="aDelay" value="2s"/>
```
</bind>

 $\langle$ link $\rangle$ 

<!-- ao terminar o vídeo de abertura,

```
 pára imagem do botão para pular introdução --> 
 <link xconnector="meusConectores#onEndStop">
  <bind component="videoAbertura" role="onEnd"/> 
  <bind component="imgPularIntro" role="stop"/> 
\langlelink\rangle
```
<!-- ao terminar o vídeo de abertura,

inicia o vídeo principal -->

 <link xconnector="meusConectores#onEndStart"> <bind component="videoAbertura" role="onEnd"/> <bind component="videoPrincipal" role="start"/> </link>

<!-- ao pressionar a tecla verde,

pára o vídeo de abertura -->

```
 <link xconnector="meusConectores#onKeySelectionStop"> 
  <bind component="imgPularIntro" role="onSelection"> 
    <bindParam name="aKey" value="GREEN"/> 
  </bind> 
  <bind component="videoAbertura" role="stop"/>
```
</link>

<!-- ao iniciar a âncora de interatividade,

inicia imagem do botão -->

<link xconnector="meusConectores#onBeginStart">

```
 <bind component="videoPrincipal" interface="aOportunidadeInteracao"
```
role="onBegin"/>

```
 <bind component="imgInteratividade" role="start"/>
```
</link>

<!-- ao terminar a âncora de interatividade,

pára imagem do botão -->

<link xconnector="meusConectores#onEndStop">

<bind component="videoPrincipal" interface="aOportunidadeInteracao"

role="onEnd"/>

```
 <bind component="imgInteratividade" role="stop"/>
```
</link>

<!-- ao pressionar a tecla vermelha durante a oportunidade de interação,

exibe menu -->

```
 <link xconnector="meusConectores#onKeySelectionStartStop">
```
<bind component="imgInteratividade" role="onSelection">

```
 <bindParam name="aKey" value="RED"/>
```
</bind>

<bind component="menu" role="start"/>

 <bind component="imgInteratividade" role="stop"/> </link>

```
 <!-- ao exibir o menu, mostra fundo -->
```
 <link xconnector="meusConectores#onBeginStart"> <bind component="menu" role="onBegin"/> <bind component="fundo" role="start"/>

</link>

```
 <!-- ao exibir o menu, redimensiona vídeo -->
 <link xconnector="meusConectores#onBeginSet">
  <bind component="menu" role="onBegin"/> 
  <bind component="videoPrincipal" interface="bounds" role="set"> 
   \ltbindParam name="aValue" value="35%,30%,35%,35%"/>
  </bind>
```
</link>

# <!-- PRIMEIRO ITEM DE MENU -->

```
 <!-- ao selecionar o primeiro item de menu, inicia programa --> 
 <link xconnector="meusConectores#onKeySelectionStartStop"> 
  <bind component="menu" interface="pMenuItem1" role="onSelection"/> 
  <bind component="menu" role="stop"/> 
  <bind component="prog00" role="start"/> 
 </link>
```

```
 <!-- ao terminar programa, exibe novamente o menu --> 
 <link xconnector="meusConectores#onEndStart">
  <bind component="prog00" role="onEnd"/> 
  <bind component="menu" role="start"/> 
\langlelink\rangle
```
 $\langle \text{body} \rangle$ 

 $\langle$ ncl $>$ 

# **Pesquisa sobre Pré-vestibular e TV**

**- Idade? (Marque X) Até 18 19 a 30 30 em diante** 

**- Renda Familiar total? □ Até R\$500 □ Até R\$1000 □ Até R\$2000 □ Até R\$3000 □ Maior que R\$3000** 

**- Mora com quantas pessoas? Sozinho 1 2 3 4 5 Mais de 5** 

**- Formação? Pública Particular Particular com bolsa** 

**- Tipo da formação? Técnica Apenas Ens. Médio** 

**- Distância entre o Pré e sua casa? □ até 30 min □ 30min a 1h □ 1h a 1h30 □ 1h30 a 2h □ Mais de 2h** 

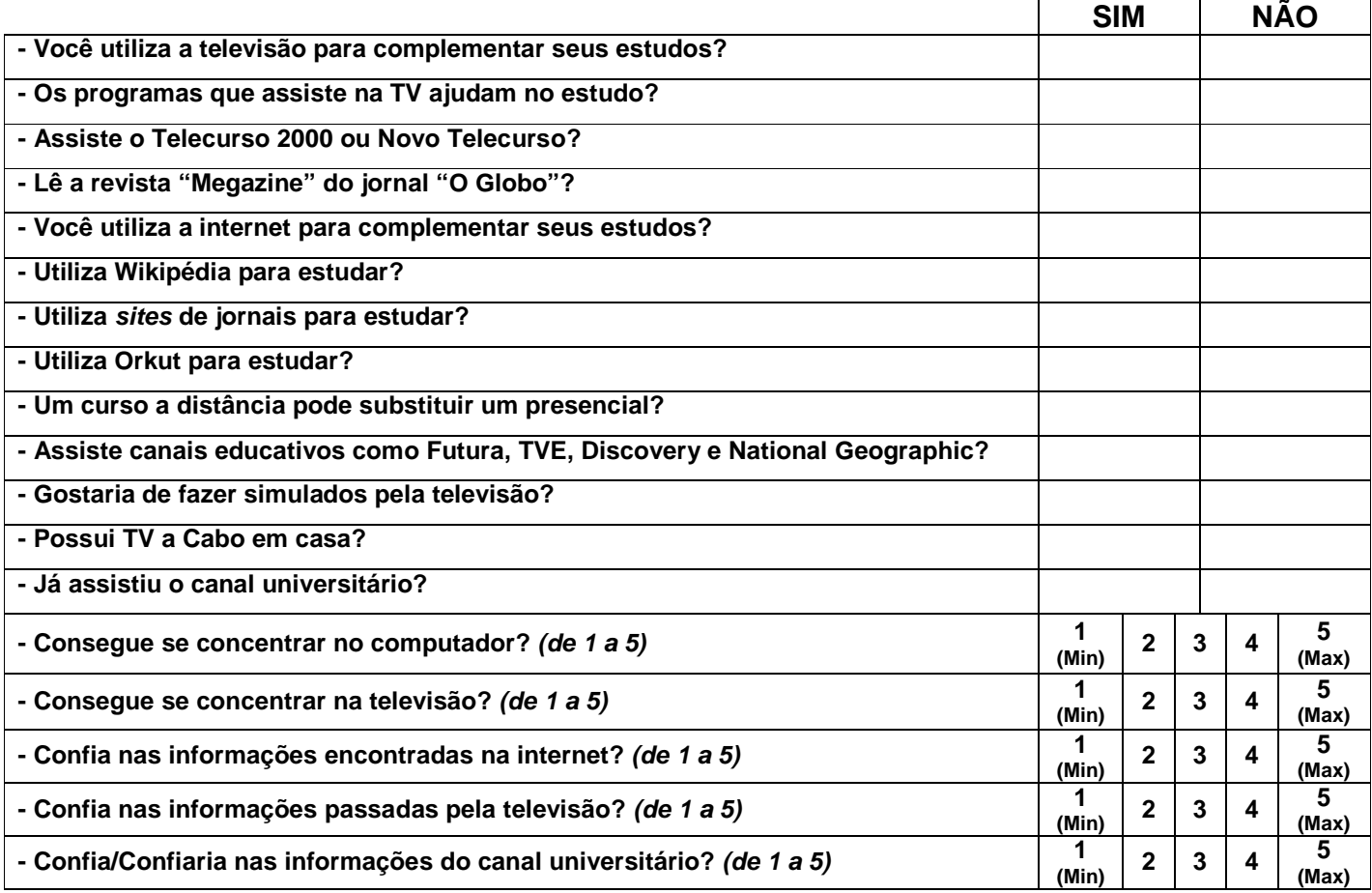

**- De onde mais acessa a Internet ? Casa Trabalho Lan-house / Telecentro** 

**- O que mais acessa na Internet? Lazer Trabalho Estudo** 

**- Quais programas mais usa no computador? Texto Jogos Música** 

**- O que é mais fácil de usar? Computador Televisão** 

 $\overline{a}$  - Quantos televisores tem em casa?  $\overline{a}$  0  $\overline{a}$  1  $\overline{a}$  2  $\overline{a}$  3  $\overline{a}$  Mais de 3

**- Quantos computadores tem em casa? 0 1 2 3 Mais de 3** 

**- Onde passa mais tempo? No computador Na televisão** 

**- Quais programas mais gosta na TV? Jornalismo Novela / Filme Esporte** 

**- Qual considera a melhor mudança com a chegada da TV Digital? □ Interatividade □ Melhor imagem e som** 

**- Se matricularia em um curso superior a distância? Sim Não**